| Introduction             | This guide provides the procedures for accessing a Cadet Access (DA).                                                                                                    | t into Direct                                 |
|--------------------------|----------------------------------------------------------------------------------------------------|-----------------------------------------------|
| Contents                 | TopicImportant Information Regarding Employee RecordsAccessing the Member into Direct AccessApproving an Accession                                                                                                    | See Page           2           3           29 |
|                          | Entering Contract Data                                                                                                    | 34                                            |
|                          | Approving a Contract BAH and Direct Deposit                                                                                                    | 41 45                                         |
| Important<br>Information | • <b>IMPORTANT:</b> DO NOT click <b>OK</b> or <b>Apply</b> unless p not allow the pay record of the applicant to update corr                                                                                                    | -                                             |
|                          | • You <b>cannot</b> future date a Hire Transaction Start Date. I you to save it.                                                                                                    | 2                                             |
|                          | • Ensure the members paygrade is listed on the DD-4. If<br>is a discrepancy from what is listed in Direct Access, <b>p</b><br>originator (Recruiter, RPM, EPM or OPM) to get co<br>processing the accession.                                                                           | lease return to                               |
|                          | • Date of Hire = Date of the Enlistment Contract or Oath                                                                                                    | of Office                                     |
|                          | • It is good practice to IMMEDIATELY enter the contra<br>Access once the hire portion is complete and Job Data<br>verified. The contract should not be approved without f<br>signed copy of the Oath of Office and Active Duty agree<br>applicable.                                    | has been<br>first viewing a                   |
|                          | • NOTE: Upon graduation from the Academy and appoint commissioned officer, the service dates are defaulted to commissioning date in Seniority Dates. A Statement of Services (SOCS) request must be sent to PPC Custome members that attended the Scholar Program (served on Reserve). | o the<br>Creditable<br>or Care for those      |

### Important Information Regarding Employee Records

Employee NOTE: If for any reason this Accession is not completed but an Empl ID was issued and Job data was never entered, use the Add Employment Instance option. All previous unsaved Job Data entries will need to be reentered.

**NOTE: Do not use the Add Employment Instance** if you had previously entered and **saved anything in Job Data with an EMPL ID given**. Any edits after the initial save will create a second Empl ID for the member. See <u>Before You Begin ANY Hire or Rehire</u> **Bad Example**. Any edits should be made using the Personal Information or Job Data links.

| Personal Information    |
|-------------------------|
| 🛅 Job Data              |
| Dependent Information   |
| E Search by SSN         |
| Email Address           |
| Find an Employee        |
| Add Employment Instance |

The **Add Relationship** button is the key button that can give one Employee ID another Employee Record. See <u>Before You Begin ANY Hire or Rehire</u> **Bad Example**.

| Biographical Details | Contact Information | <u>R</u> egional | Organizational Relationships |      |
|----------------------|---------------------|------------------|------------------------------|------|
| Test3 Duplicates     |                     |                  | Person ID 123                | 4567 |
| Choose Org Relation  | ship to Add         |                  |                              |      |
| Employee             |                     |                  |                              |      |
| Contingent Wor       | ker                 |                  |                              |      |
| Person of Intere     | st                  |                  |                              |      |
| Em                   | pl Record 0         |                  |                              |      |
| Select Chec          | klist Code          |                  | ▶ 🛞                          |      |
|                      | ionship             |                  |                              |      |

Only persons with the ability to Access someone into DA have the two links that display the **Add Relationship** button.

- Add a Person
- Add Employee Instance (see above)

| Accessions O • -  |                |  |  |  |  |  |  |  |
|-------------------|----------------|--|--|--|--|--|--|--|
| Search Applicants | Hire Applicant |  |  |  |  |  |  |  |
| Add a Person      |                |  |  |  |  |  |  |  |

The only time you should use the Add Employee Instance link is if the **Organizational Relationships** tab is missing in Personal Information, you did not finish the accession and the member does not have Job Data.

| Biographical Details | <u>C</u> on | tact Information | <u>R</u> egional |   |      |    |            |         |          |
|----------------------|-------------|------------------|------------------|---|------|----|------------|---------|----------|
| Test3 Duplicates     |             |                  |                  |   |      |    | Person ID  | 1234567 | <u> </u> |
| Name                 |             |                  |                  | Q | T    |    | 1 of 1 🗸 🕨 |         | View All |
| Effective            | e Date      | 06/16/2022       |                  |   |      |    |            |         | + -      |
| Format Type English  |             |                  |                  |   | <br> |    | , L        | -       |          |
| D' 1                 |             |                  |                  |   |      | Vi | ew Name    |         |          |

### Accessing the Member into Direct Access

**Introduction** This section provides the procedures for accessing the member into Direct Access (DA).

**Procedure** See below.

| Step | Action                                                         |
|------|----------------------------------------------------------------|
| 1    | Click on the Accessions tile.                                  |
|      | Accessions                                                     |
| 1.5  | Select the Add a Person option.                                |
|      | Search Applicants                                              |
|      | 🔚 Hire Applicant                                               |
|      | E Add a Person                                                 |
|      |                                                                |
| 2    | The Person ID field auto-populates with NEW. Click Add Person. |
|      | Add a Person                                                   |
|      | Person ID NEW                                                  |
|      | Add Person                                                     |
|      | Search for Matching Persons                                    |
|      |                                                                |

#### Procedure,

continued

| Step | Action                                                                                                 |   |  |  |  |  |  |  |
|------|----------------------------------------------------------------------------------------------------|---|--|--|--|--|--|--|
| 3    | The Effective Date will default to the current date. Enter the appropriate date                        |   |  |  |  |  |  |  |
|      | (cannot be future dated). Click Add Name.                                                              |   |  |  |  |  |  |  |
|      | Biographical Details         Contact Information         Regional         Organizational Relationships |   |  |  |  |  |  |  |
|      | Person ID NEW                                                                                          |   |  |  |  |  |  |  |
|      | Name Q   I I I I I I View All                                                                          |   |  |  |  |  |  |  |
|      | *Effective Date 05/17/2022 💼                                                                           |   |  |  |  |  |  |  |
|      | *Format Type English  Add Name                                                                         |   |  |  |  |  |  |  |
|      | Display Name                                                                                           |   |  |  |  |  |  |  |
|      | Biographic Information                                                                                 | _ |  |  |  |  |  |  |
|      | Date of Birth Years 0 Months 0                                                                         |   |  |  |  |  |  |  |
|      | Birth Country USA Q United States                                                                      |   |  |  |  |  |  |  |
|      | Birth State Q                                                                                          |   |  |  |  |  |  |  |
|      |                                                                                                    |   |  |  |  |  |  |  |

Procedure,

continued

| Step |                                                                                                    | Action         |                         |
|------|----------------------------------------------------------------------------------------------------|----------------|-------------------------|
| 4    | Enter the member's complete Name complete, click OK.                                                                 | _              |                         |
|      | <b>NOTE:</b> Do not use NMN for memb<br>government travel card will be issue<br>denial of its use for the member. LE | d with a middl | e name of "N" and cause |
|      |                                                                                                    | Name           | ×                       |
| l    | English Name Format                                                                                                  |                | Help                    |
|      | Name Prefix                                                                                                    | Miss 🗸         |                         |
|      | *First Name                                                                                                    | Lisa           |                         |
|      | Middle Name                                                                                                    | Marie          |                         |
|      | *Last Name                                                                                                    | Simpson        |                         |
|      | Name Suffix                                                                                                    | ~              |                         |
|      | Display Name                                                                                                    |                |                         |
|      | Formal Name<br>Name                                                                                                  |                |                         |
|      | OK Cancel                                                                                                    | Refresh N      | lame                    |
|      |                                                                                                    | pilland of     | .::                     |

Procedure,

continued

| p | Action                                                                                                    |          |  |  |  |  |  |  |
|---|----------------------------------------------------------------------------------------------------|----------|--|--|--|--|--|--|
| 5 | Name section:                                                                                                    |          |  |  |  |  |  |  |
|   | • Effective Date – Defaults to current date. Enter the date of Accession (if                                                                                   |          |  |  |  |  |  |  |
|   | necessary).                                                                                                    | Ì        |  |  |  |  |  |  |
|   | • Format Type – Leave as English.                                                                                                    |          |  |  |  |  |  |  |
|   | Biographical information section:                                                                                                    |          |  |  |  |  |  |  |
|   | • Date of Birth – Enter the member's birth date.                                                                                                    |          |  |  |  |  |  |  |
|   | • Birth Country – Defaults to USA, if different, use the lookup icon                                                                                           | to selec |  |  |  |  |  |  |
|   | the correct birth country (other fields may appear/change).                                                                                                    |          |  |  |  |  |  |  |
|   | • Birth State – Enter the state where the member was born.                                                                                                    |          |  |  |  |  |  |  |
|   | • <b>Birth Location</b> – Enter the city/town where the member was born.                                                                                       |          |  |  |  |  |  |  |
|   | Biographical Details         Contact Information         Regional         Organizational Relationships                                                         |          |  |  |  |  |  |  |
|   | Lisa Simpson Person ID NEW                                                                                                    | I        |  |  |  |  |  |  |
|   | Name Q     I of 1 v > >                                                                                                    | View All |  |  |  |  |  |  |
|   |                                                                                                    | + -      |  |  |  |  |  |  |
|   | *Effective Date 05/17/2022                                                                                                    |          |  |  |  |  |  |  |
|   |                                                                                                    |          |  |  |  |  |  |  |
|   | *Format Type English  Fdit Name                                                                                                    |          |  |  |  |  |  |  |
|   | *Format Type English<br>Display Name Lisa Simpson Edit Name                                                                                                    |          |  |  |  |  |  |  |
|   | *Format Type English  Display Name Lisa Simpson Edit Name Biographic Information                                                                               |          |  |  |  |  |  |  |
|   | *Format Type English<br>Display Name Lisa Simpson Edit Name                                                                                                    |          |  |  |  |  |  |  |
|   | *Format Type English ✓     Display Name Lisa Simpson     Edit Name Biographic Information Date of Birth 05/09/1997     Years 25 Months 0 Birth Country USA 9   |          |  |  |  |  |  |  |
|   | *Format Type English ✓     Display Name Lisa Simpson     Edit Name Biographic Information Date of Birth 05/09/1997     Years 25 Months 0                       |          |  |  |  |  |  |  |
|   | *Format Type English ✓     Display Name Lisa Simpson     Edit Name Biographic Information Date of Birth     05/09/1997     Years 25 Months 0     United States |          |  |  |  |  |  |  |

#### Procedure,

continued

| Step | Action                                                                                                    |  |  |  |  |  |  |  |
|------|----------------------------------------------------------------------------------------------------|--|--|--|--|--|--|--|
| 5.5  | Biographical History section:                                                                             |  |  |  |  |  |  |  |
|      | <ul> <li>Effective Date – Must match the Effective Date above.</li> <li>Gender – Not editable.</li> </ul> |  |  |  |  |  |  |  |
|      |                                                                                                    |  |  |  |  |  |  |  |
|      | • Highest Education Level – Select the education level from the drop-down.                                |  |  |  |  |  |  |  |
|      | • Marital Status and As of – Select the status from the drop-down and enter                               |  |  |  |  |  |  |  |
|      | the date of marriage (if applicable).                                                                     |  |  |  |  |  |  |  |
|      | • Language Code – Select English from the drop-down.                                                      |  |  |  |  |  |  |  |
|      | • Alternate ID/Waive Data Protection & Full-Time Student – DO NOT USE.                                    |  |  |  |  |  |  |  |
|      | • National ID – Enter the member's Social Security Number (with hyphens).                                 |  |  |  |  |  |  |  |
|      | • Primary ID – Is automatically checked.                                                                  |  |  |  |  |  |  |  |
|      | Biographical History Q   I I of 1 View All                                                                |  |  |  |  |  |  |  |
|      | *Effective Date 05/17/2022                                                                                |  |  |  |  |  |  |  |
|      | Gender Unknown                                                                                            |  |  |  |  |  |  |  |
|      | *Highest Education Level G-Bachelor's Level Degree V                                                      |  |  |  |  |  |  |  |
|      | *Marital Status Single V As of 05/09/1997                                                                 |  |  |  |  |  |  |  |
|      | Language Code English 🗸                                                                                   |  |  |  |  |  |  |  |
|      | Alternate ID                                                                                              |  |  |  |  |  |  |  |
|      | Divill Time Stadent                                                                                       |  |  |  |  |  |  |  |
|      |                                                                                                    |  |  |  |  |  |  |  |
|      | ▼ National ID                                                                                             |  |  |  |  |  |  |  |
|      | T Q I I I O F I View All                                                                                  |  |  |  |  |  |  |  |
|      | *Country *National ID Type National ID Primary ID                                                         |  |  |  |  |  |  |  |
|      | USA Q Social Security Number V 123-45-6789 V + -                                                          |  |  |  |  |  |  |  |
|      | Save Notify Refresh Add Update/Display Include History                                                    |  |  |  |  |  |  |  |
|      |                                                                                                    |  |  |  |  |  |  |  |
| 6    | Select the Contact Information tab.                                                                       |  |  |  |  |  |  |  |
| Ŭ    |                                                                                                    |  |  |  |  |  |  |  |
|      | Biographical Details         Contact Information         Regional         Organizational Relationships    |  |  |  |  |  |  |  |
|      | Dereon ID.                                                                                                |  |  |  |  |  |  |  |
|      |                                                                                                    |  |  |  |  |  |  |  |

Procedure,

continued

|  |                                                |                                         |                                   | Α                             | ction                          |                                           |          |
|--|------------------------------------------------|-----------------------------------------|-----------------------------------|-------------------------------|--------------------------------|-------------------------------------------|----------|
|  | hire. Click                                    | k the <b>Ad</b><br>Required<br>avings P | d Address<br>Address<br>lan (TSP) | <b>Detail</b> lin<br>Types mu | ık.<br>I <b>st include:</b>    | e <b>As Of Date</b> is<br>ered when Basic |          |
|  | • Mailing                                      | Address                                 | <u> </u>                          |                               |                                |                                           |          |
|  | Biographical<br>Lisa Simpson<br>Current Addres |                                         | ontact Information                | <u>R</u> egional              | <u>Organizational Relation</u> | Empl ID NEW                               |          |
|  | ≡, Q                                           |                                         |                                   |                               | 14                             |                                           | View Al  |
|  | Address Type                                   | As Of Date                              | Status                            | Address                       |                                |                                           |          |
|  | Home                                           | 05/17/2022                              | А                                 |                               |                                | Add Address Detail                        | + -      |
|  | Phone Information                              |                                         |                                   |                               |                                |                                           |          |
|  | *Phone Type                                    |                                         | Telephone                         |                               | Extension                      | Preferred                                 |          |
|  |                                                | ~                                       |                                   |                               |                                |                                           | + -      |
|  | Email Address                                  | es                                      |                                   |                               |                                |                                           |          |
|  | ≡, Q                                           |                                         |                                   |                               |                                | 4 1-1 of 1 🗸 🕨                            | View All |
|  | Email Type                                     |                                         | Email Addr                        | ess                           |                                | Preferred                                 |          |
|  |                                                |                                         |                                   |                               |                                |                                           |          |
|  | Instant Messag<br>Q                            | je IDs 🕐                                |                                   |                               | 14                             | <ul> <li>I-1 of 1 ∨</li> </ul>            | View Al  |
|  | *IM Protocol                                   | *                                       | M Domain *N                       | letwork ID                    |                                | Preferred                                 |          |
|  |                                                | ~                                       | Γ                                 |                               |                                |                                           | + -      |
|  |                                                | •                                       |                                   |                               |                                |                                           |          |

#### Procedure,

continued

| Step | Action                                                                                                    |
|------|----------------------------------------------------------------------------------------------------|
| 8    | Enter the Effective Date (cannot be future dated). Click Add Address.                                                                                                    |
|      | Address History                                                                                                    |
|      | Address Type Home                                                                                                    |
|      | Address History Q   M 4 1 of 1 V > >                                                                                                    |
|      | *Effective Date 05/17/2022 Address                                                                                                    |
|      | OK Cancel Refresh                                                                                                    |
|      |                                                                                                    |
| 9    | <ul> <li>Address 1 – Enter 15 Mohegan Ave</li> <li>Address 2 – Not Used.</li> <li>Address 3 – Not Used.</li> <li>City – Enter New London.</li> <li>State – Enter CT.</li> <li>Postal – Enter 06320.</li> <li>County – Enter the county (if known).</li> </ul> |
|      | Edit Address                                                                                                    |
|      | Country United States<br>Address 1 15 Mohegan Ave.                                                                                                    |
|      | Address 2                                                                                                    |
|      | Address 3                                                                                                    |
|      | City New London State CT Q Connecticut                                                                                                    |
|      | Postal 06320                                                                                                    |
|      | County                                                                                                    |
|      | OK Cancel                                                                                                    |
|      |                                                                                                    |

| Procedure, |
|------------|
|------------|

continued

| Step |                                                                            | Action        |                 |                                       |                    |                       |               |     |  |  |  |  |
|------|----------------------------------------------------------------------------|---------------|-----------------|---------------------------------------|--------------------|-----------------------|---------------|-----|--|--|--|--|
| 10   | Click the                                                                  | Plus butto    | n to add        | the Mailing Ad                        | dress.             |                       |               |     |  |  |  |  |
|      | Biographica                                                                | al Details    | Contact Inform  | nation <u>R</u> egional               | <u>O</u> rganizati | onal Relationships    |               |     |  |  |  |  |
|      | Lisa Simpson                                                               | !             |                 |                                       | Emj                | DID NEW               |               |     |  |  |  |  |
|      | Current Addr                                                               | esses         |                 |                                       |                    |                       |               | _   |  |  |  |  |
|      | ≡, Q                                                                       |               |                 |                                       |                    | 1-1 of 1 💙 🕨          | View Al       | Ш   |  |  |  |  |
|      | Address<br>Type                                                            | As Of Date    | Status          | Address                               |                    |                       |               |     |  |  |  |  |
|      | Home                                                                       | 05/17/2022    | A               | 15 Mohegan Ave<br>New London CT 06320 | Edit/View Ad       | ldress Detail         | + -           |     |  |  |  |  |
|      | Phone Inform                                                               | ation         |                 |                                       |                    |                       |               |     |  |  |  |  |
|      |                                                                            |               |                 |                                       |                    |                       |               |     |  |  |  |  |
| 11   | Select Ma<br>Detail lin                                                    |               | the Add         | lress Type drop                       | -down an           | d click the           | Add Addres    | S   |  |  |  |  |
|      | <u>B</u> iographical                                                       | Details Conta | act Information | <u>R</u> egional <u>O</u> rganiz      | ational Relations  | hips                  |               |     |  |  |  |  |
|      | Lisa Simpson<br>Current Addres                                             |               |                 |                                       |                    | Empl ID NEW           |               |     |  |  |  |  |
|      | ⊂urrent Addres                                                             | 565           |                 |                                       | M                  |                       | View /        | All |  |  |  |  |
|      | Address Type                                                               | As Of Date    | Status          | Address                               |                    |                       |               |     |  |  |  |  |
|      | Home                                                                       | 05/17/2022    | A               | 15 Mohegan Ave<br>New London CT 06320 | Ed                 | it/View Address Detai | + -           | -   |  |  |  |  |
|      | Mailing 🗸                                                                  |               |                 |                                       | Ad                 | d Address Detail      | + -           | -   |  |  |  |  |
|      | Billing<br>F Business                                                      |               |                 |                                       |                    |                       |               |     |  |  |  |  |
|      | Campus<br>Check                                                            |               |                 |                                       | 14                 | 1-1 of 1 🗸            | ▶ ▶   View Al | I   |  |  |  |  |
|      | <ul> <li>Depart From</li> <li>Dormitory</li> <li>Home of Record</li> </ul> | d             | Telephone       | E                                     | xtension           | Preferred             |               |     |  |  |  |  |
|      | Legal<br>Mailing                                                           | ~             |                 |                                       |                    |                       | + -           |     |  |  |  |  |
|      | Other<br>E Other 2                                                         |               |                 |                                       |                    |                       |               |     |  |  |  |  |
|      | Permanent<br>Preferred                                                     |               |                 |                                       | 14                 | 1-1 of 1 🗸            | View All      |     |  |  |  |  |
|      | - Thrift Savings I<br>Veteran                                              | -1411         | Email Add       | ress                                  |                    | Prefe                 | rred          |     |  |  |  |  |
|      |                                                                            |               |                 |                                       |                    |                       |               | 1   |  |  |  |  |

#### Procedure,

continued

|                                                                                                    |                                                                                 |                                       | Action                                                                                                    |                                                                                                    |                   |
|----------------------------------------------------------------------------------------------------|---------------------------------------------------------------------------------|---------------------------------------|----------------------------------------------------------------------------------------------------|----------------------------------------------------------------------------------------------------|-------------------|
|                                                                                                    |                                                                                 |                                       | epeat steps 8 - 10 to                                                                                                    | enter the Home of Recor                                                                                                    | <b>d</b> as       |
| Address Type                                                                                                    | on the DI                                                                       | D4.<br>Status                         | Address                                                                                                    |                                                                                                    |                   |
| Home                                                                                                    | 05/17/2022                                                                      | A                                     | 15 Mohegan Ave<br>New London CT 06320                                                                                                    | Edit/View Address Detail                                                                                                    | + -               |
| Mailing                                                                                                    | 05/17/2022                                                                      | А                                     | 15 Mohegan Ave<br>New London CT 06320                                                                                                    | Edit/View Address Detail                                                                                                    | + -               |
| Home ( 🗸                                                                                                    |                                                                                 |                                       |                                                                                                    | Add Address Detail                                                                                                    | + -               |
| ng<br>iness                                                                                                    |                                                                                 |                                       |                                                                                                    |                                                                                                    |                   |
| Campus<br>Check<br>Depart From                                                                                                    |                                                                                 |                                       |                                                                                                    | I I I I I I I I I I I I I I I I I I I                                                                                                    | View All          |
| Dormitory<br>Home of Recor                                                                                                    | a                                                                               | Telephone                             | Extens                                                                                                    | ion Preferred                                                                                                    |                   |
| Legal<br>Other<br>Other                                                                                                    | ~                                                                               |                                       |                                                                                                    | 4                                                                                                    |                   |
| Permanent<br>Preferred                                                                                                    | Dian                                                                            |                                       |                                                                                                    |                                                                                                    | View All          |
| Thrift Savings I                                                                                                    |                                                                                 |                                       |                                                                                                    |                                                                                                    |                   |
| Veteran                                                                                                    |                                                                                 | the <b>Plus</b>                       | button and repeat st                                                                                                    | eps $8 - 10$ to enter the <b>T</b>                                                                                                    | hrift             |
| veteran<br>f applical                                                                                                    | ble, click                                                                      |                                       | button and repeat st<br>lress Type drop-dow<br>Address                                                                                                    | eps 8 – 10 to enter the <b>T</b> l<br>n.                                                                                                    | hrift             |
| f applical                                                                                                    | ble, click<br><b>Plan</b> from                                                  | the Add                               | ress Type drop-dow                                                                                                    | n.                                                                                                    | hrift<br>+ –      |
| f applical<br>Savings F<br>Address Type                                                                                                    | ble, click<br>Plan from<br>As Of Date                                           | the Add<br>Status                     | Address<br>15 Mohegan Ave                                                                                                    | Edit/View Address Detail                                                                                                    |                   |
| Veteran<br>f applical<br>Savings F<br>Address Type<br>Home                                                                                                    | ble, click<br>Plan from<br>As Of Date<br>05/17/2022                             | the Add<br>Status                     | Address           Itess Type drop-dow           Address           15 Mohegan Ave           New London CT 06320           15 Mohegan Ave                                                               | Edit/View Address Detail                                                                                                    | + -               |
| Veteran<br>f applical<br>Savings F<br>Address Type<br>Home<br>Mailing<br>Home of                                                                                                    | ble, click<br>Plan from<br>As of Date<br>05/17/2022<br>05/17/2022               | A A A A A                             | Iress Type drop-dow         Address         15 Mohegan Ave<br>New London CT 06320         15 Mohegan Ave<br>New London CT 06320         15 Mohegan Ave<br>New London CT 06320         159 Mensa Drive | n.<br>Edit/View Address Detail<br>Edit/View Address Detail<br>Edit/View Address Detail                                                                                                    | + -               |
| Veteran<br>f applical<br>Savings F<br>Address Type<br>Home<br>Mailing<br>Home of<br>Record                                                                                                    | ble, click<br>Plan from<br>As of Date<br>05/17/2022<br>05/17/2022               | A A A A A                             | Iress Type drop-dow         Address         15 Mohegan Ave<br>New London CT 06320         15 Mohegan Ave<br>New London CT 06320         15 Mohegan Ave<br>New London CT 06320         159 Mensa Drive | n.<br>Edit/View Address Detail<br>Edit/View Address Detail<br>Edit/View Address Detail                                                                                                    | + -               |
| Veteran<br>f applical<br>Savings F<br>Address Type<br>Home<br>Mailing<br>Home of<br>Record<br>Thrift Sav                                                                                                    | ble, click<br>Plan from<br>As of Date<br>05/17/2022<br>05/17/2022               | A A A A A                             | Iress Type drop-dow         Address         15 Mohegan Ave<br>New London CT 06320         15 Mohegan Ave<br>New London CT 06320         15 Mohegan Ave<br>New London CT 06320         159 Mensa Drive | n.<br>Edit/View Address Detail<br>Edit/View Address Detail<br>Edit/View Address Detail                                                                                                    | + -               |
| Veteran<br>f applical<br>Savings F<br>Address Type<br>Home<br>Mailing<br>Home of<br>Record<br>Thrift Sav V<br>Billing<br>Business<br>Campus<br>Check<br>Depart From<br>Dormitory                            | ble, click<br>Plan from<br>As of Date<br>05/17/2022<br>05/17/2022               | A A A A A                             | Iress Type drop-dow         Address         15 Mohegan Ave<br>New London CT 06320         15 Mohegan Ave<br>New London CT 06320         15 Mohegan Ave<br>New London CT 06320         159 Mensa Drive | n.<br>Edit/View Address Detail                                                                                                    | + –<br>+ –<br>+ – |
| Veteran<br>f applical<br>Savings F<br>Address Type<br>Home<br>Mailing<br>Home of<br>Record<br>Thrift Sar ~<br>Billing<br>Business<br>Campus<br>Check<br>Depart From<br>Dormitory<br>Legal<br>Other<br>Other | ble, click<br>Plan from<br>As of Date<br>05/17/2022<br>05/17/2022               | the Add<br>Status<br>A<br>A<br>A<br>A | Iress Type drop-dow         Address         15 Mohegan Ave         New London CT 06320         15 Mohegan Ave         New London CT 06320         159 Mensa Drive         Springfield MA 01103        | n.<br>Edit/View Address Detail                                                                                                    | + -               |
| Veteran<br>f applical<br>Savings F<br>Address Type<br>Home<br>Mailing<br>Home of<br>Record<br>Thrift Sar V<br>Billing<br>Business<br>Campus<br>Check<br>Depart From<br>Dormitory<br>Legal<br>Other          | ble, click<br>Plan from<br>As Of Date<br>05/17/2022<br>05/17/2022<br>05/17/2022 | the Add<br>Status<br>A<br>A<br>A<br>A | Iress Type drop-dow         Address         15 Mohegan Ave         New London CT 06320         15 Mohegan Ave         New London CT 06320         159 Mensa Drive         Springfield MA 01103        | n.       Edit/View Address Detail       Edit/View Address Detail       Edit/View Address Detail       Edit/View Address Detail       Add Address Detail       Image: Add Address Detail       Image: Add Address Detail | + -               |
| Veteran<br>f applical<br>Savings F<br>Address Type<br>Home<br>Mailing<br>Home of<br>Record<br>Thrift Sai V<br>Billing<br>Business<br>Check<br>Depart From<br>Dormitory<br>Legal<br>Other 2<br>Permanent     | ble, click<br>Plan from<br>As Of Date<br>05/17/2022<br>05/17/2022<br>05/17/2022 | the Add<br>Status<br>A<br>A<br>A<br>A | Iress Type drop-dow         Address         15 Mohegan Ave         New London CT 06320         15 Mohegan Ave         New London CT 06320         159 Mensa Drive         Springfield MA 01103        | n.<br>Edit/View Address Detail<br>Edit/View Address Detail<br>Edit/View Address Detail<br>Edit/View Address Detail<br>Add Address Detail<br>Add Address Detail                                                                                                    | + -               |

Continued on next page

#### Procedure,

continued

| Step |                                   |                |               | Action                                  |                  |                   |                 |
|------|-----------------------------------|----------------|---------------|-----------------------------------------|------------------|-------------------|-----------------|
| 14   | The <b>Phone</b>                  | Informati      | on, Ema       | il Addresses an                         | d Instant        | Message ID        | s should        |
|      |                                   |                |               | the member at a                         |                  | -                 |                 |
|      |                                   |                | -             |                                         |                  |                   |                 |
|      | NOTE: The                         | ey must en     | ter their '   | TSP address into                        | the syste        | m as well.        |                 |
|      | Biographical Deta                 | ils Contact li | nformation    | Regional Organization                   | al Relationships |                   |                 |
|      | Lisa Simpson<br>Current Addresses | · · ·          | · · ·         |                                         |                  | Empl ID NEW       |                 |
|      | ≡; Q                              |                |               |                                         |                  | 1-4 of 4 🗸 🕨      | View All        |
|      | Address Type                      | As Of Date     | Status        | Address                                 |                  |                   |                 |
|      | Home                              | 05/17/2022     | A             | 15 Mohegan Ave<br>New London CT 06320   | Edit/Vie         | w Address Detail  | + -             |
|      | Mailing                           | 05/17/2022     | A             | 15 Mohegan Ave<br>New London CT 06320   | Edit/Vie         | w Address Detail  | + -             |
|      | Home of Record                    | 05/17/2022     | A             | 159 Mensa Drive<br>Springfield MA 01103 | Edit/Vie         | w Address Detail  | + -             |
|      | Phone Information                 |                |               |                                         |                  |                   |                 |
|      | , ⊂ C                             |                |               |                                         | 4 4              | +1 of 1 ♥ ▶       | View All        |
|      | *Phone Type                       | Tel            | ephone        | Exten                                   | sion             | Preferred         |                 |
|      |                                   | ~              |               |                                         |                  |                   | + -             |
|      | Empli Addresses                   |                |               |                                         |                  |                   |                 |
|      | <b>≕</b> Q                        |                |               | $\searrow$                              |                  | 1-1 of 1 🗸 🕨 🕨    | View All        |
|      | Email Type                        |                | Email Address | $\times$                                |                  | Preferred         |                 |
|      |                                   |                |               |                                         |                  |                   |                 |
|      | Instant Message IE                | )s ⑦           |               |                                         |                  |                   |                 |
|      | ≡; Q                              |                |               |                                         | 14 - 4           | 1-1 0.1 🗸 🕨       | View All        |
|      | *IM Protocol                      | *IM Dom        | ain *Netw     | vork ID                                 |                  | Preferred         |                 |
|      |                                   | ~              |               |                                         |                  |                   | + -             |
|      | Save Notify                       | / Refresh      | 1             |                                         | Add              | Update/Display    | Include History |
|      | Save                              | Kellesi        | J             |                                         | Add              | opdate/Display    | Include history |
| 15   | Select the F                      | Perional ta    | h             |                                         |                  |                   |                 |
| 13   | Select the F                      |                | IU.           |                                         |                  |                   |                 |
|      | <u>B</u> iographica               | al Details     | Contact Ir    | nformation <u>R</u> egi                 | onal <u>O</u>    | rganizational Rel | ationships      |
|      |                                   |                |               |                                         | ·                |                   |                 |
|      |                                   |                |               |                                         |                  |                   |                 |

Procedure,

continued

| Step |                                                                                       |                                                                                     |                          |                    |          | Action                       |               |                 |  |  |  |
|------|---------------------------------------------------------------------------------------|-------------------------------------------------------------------------------------|--------------------------|--------------------|----------|------------------------------|---------------|-----------------|--|--|--|
| 16   | Ensure                                                                                | Ensure the Regulatory Region is USA. Click the lookup icon to select the            |                          |                    |          |                              |               |                 |  |  |  |
|      | appropriate <b>Ethnic Group</b> category (If the member claims more than one          |                                                                                     |                          |                    |          |                              |               |                 |  |  |  |
|      | ethnic group, click the <b>Plus</b> button and add the additional group designation). |                                                                                     |                          |                    |          |                              |               |                 |  |  |  |
|      | cume                                                                                  | entre Broup, ener ale <b>ra</b> s oution and add the additional Broup designation). |                          |                    |          |                              |               |                 |  |  |  |
|      | All other fields on this tab are left blank.                                          |                                                                                     |                          |                    |          |                              |               |                 |  |  |  |
|      | Biograph                                                                              | ical Details                                                                        | Contact Informati        | ion F              | Regional | Organizational Relationships |               |                 |  |  |  |
|      | Lisa Simp                                                                             | son                                                                                 |                          |                    |          | Person ID NEW                |               |                 |  |  |  |
|      | Ethnic Gr                                                                             | oup                                                                                 |                          |                    |          | Q   14                       | 1 of 1 🗸 🕨    | ▶ I View All    |  |  |  |
|      |                                                                                       | Re                                                                                  |                          | USA                |          | ited States                  |               | + -             |  |  |  |
|      |                                                                                       |                                                                                     | Ethnic Group             | 1<br>D Primary     |          | nite                         |               |                 |  |  |  |
|      | 11:-4                                                                                 |                                                                                     |                          |                    |          | 0.1.14                       | 4 4 4 4 4 4 4 | N. J. Marina H. |  |  |  |
|      |                                                                                       | Look Up Et                                                                          | hnic Group               | ×                  |          |                              |               |                 |  |  |  |
|      | Set ID<br>Ethnic Group<br>Description                                                 | begins with 🗸                                                                       | usa<br>I                 | Help               | •        |                              |               |                 |  |  |  |
|      | Search<br>Search Result                                                               | Clear Canc<br>s                                                                     |                          |                    |          |                              |               |                 |  |  |  |
|      | View 100                                                                              |                                                                                     | I € 1-67 of 67 ∨         |                    | Г        |                              |               | ]               |  |  |  |
|      | Group                                                                                 | Description                                                                         |                          | hort<br>escription |          | ***Do not use the            | WHITE         |                 |  |  |  |
|      | 1                                                                                     | White                                                                               |                          | /hite              |          | link for the Ethnic          | Group,        |                 |  |  |  |
|      | 2                                                                                     | Black or African An                                                                 |                          | lack               |          | always select the            | l link (per   |                 |  |  |  |
|      | 4                                                                                     | Asian<br>American Indian or                                                         |                          | sian<br>m Indian   |          | the programmers)             | · <b>T</b>    |                 |  |  |  |
|      | 7                                                                                     |                                                                                     | Other Pacific Islander H |                    |          | Must select the X            |               |                 |  |  |  |
|      | AFRAM                                                                                 | African American                                                                    |                          | fr Amer            |          |                              |               |                 |  |  |  |
|      | ALATHAB                                                                               | Alaskan Athabaska                                                                   | ins A                    | laskan At          |          | for the Hispanic E           | thnic         |                 |  |  |  |
|      | ALEUT                                                                                 | Aleutian                                                                            | A                        | leutian            |          | Category.                    |               |                 |  |  |  |
|      | AMIND                                                                                 | American Indian/A                                                                   | aska Native A            | m. Ind             |          | 0 5                          |               |                 |  |  |  |
|      | ABACHE                                                                                | Anache                                                                              | A                        | nache              |          |                              |               |                 |  |  |  |
|      | TLINGIT                                                                               | Tlingit                                                                             |                          | lingit             |          |                              |               |                 |  |  |  |
|      | тономо                                                                                | Tohono O'Odham                                                                      | т                        | ohono O'O          |          |                              |               |                 |  |  |  |
|      | VIETNAME                                                                              | Vietnamese                                                                          |                          | ietnamese          |          |                              |               |                 |  |  |  |
|      | WE                                                                                    | White                                                                               | W                        | /hite              |          |                              |               |                 |  |  |  |
|      | X                                                                                     | Ethnic Category - H                                                                 | Hispanic or Latino H     | ispanic            |          |                              |               |                 |  |  |  |
|      | Y                                                                                     | Ethnic Category - I                                                                 | Not Hispanic or Latino N | ot Hispan          |          |                              |               |                 |  |  |  |
|      | YAQUI                                                                                 | Yaqui                                                                               | Y                        | aqui               |          |                              |               |                 |  |  |  |
|      |                                                                                       |                                                                                     |                          |                    | *        |                              |               |                 |  |  |  |
|      |                                                                                       |                                                                                     |                          |                    | _        |                              |               |                 |  |  |  |
|      | 1                                                                                     |                                                                                     |                          |                    |          |                              |               |                 |  |  |  |

Procedure,

continued

| Step |                                                                                                    | 1                                                           | Action    |                                                                         |  |  |  |  |  |  |
|------|----------------------------------------------------------------------------------------------------|-------------------------------------------------------------|-----------|-------------------------------------------------------------------------|--|--|--|--|--|--|
| 17   | Select the Organiz                                                                                                    | ational Relations                                           | hips tab. |                                                                         |  |  |  |  |  |  |
|      | Biographical Details         Contact Information         Regional         Organizational Relationships                                                                                   |                                                             |           |                                                                         |  |  |  |  |  |  |
| 18   | Check the <b>Employ</b><br>Do <b>NOT</b> change th                                                                                                    |                                                             |           | -                                                                       |  |  |  |  |  |  |
|      | Biographical Details                                                                                                    | Contact Information                                         | Regional  | Organizational Relationships                                            |  |  |  |  |  |  |
|      | Lisa Simpson<br>Choose Org Relations<br>Choose Org Relations<br>Contingent Work<br>Person of Interes<br>Emp<br>Select Check<br>Add Relation<br>Save Notify<br>Biographical Details   Cor | ker<br>st<br>pl Record 🔯<br>klist Code<br>onship<br>Refresh | Add       | Person ID NEW  V Update/Display Include History  rational Relationships |  |  |  |  |  |  |
|      |                                                                                                    |                                                             | _         |                                                                         |  |  |  |  |  |  |

Procedure,

continued

| tep | Action                                                                                                    |  |  |  |  |  |  |  |  |
|-----|----------------------------------------------------------------------------------------------------|--|--|--|--|--|--|--|--|
| 19  | The Job Data screen displays. The <b>Empl ID</b> and <b>Empl Record</b> will be                                                                                |  |  |  |  |  |  |  |  |
|     | generated on the Work Location tab (Record this number for future                                                                                              |  |  |  |  |  |  |  |  |
|     | reference.) See Notes.                                                                                                    |  |  |  |  |  |  |  |  |
|     | • Effective Date – Defaults to the current date. This date may be future dated to                                                                              |  |  |  |  |  |  |  |  |
|     | reflect the actual hire date.                                                                                                    |  |  |  |  |  |  |  |  |
|     | • Effective Sequence – Do not change.                                                                                                    |  |  |  |  |  |  |  |  |
|     | • Action – Select Hire from the drop-down.                                                                                                    |  |  |  |  |  |  |  |  |
|     | • Reason – Select New Position from the drop-down.                                                                                                    |  |  |  |  |  |  |  |  |
|     | • <b>Position Number</b> – Enter 00060344, currently for CADET & hit tab.                                                                                      |  |  |  |  |  |  |  |  |
|     | Click the <b>Override Position Data</b> button.                                                                                                    |  |  |  |  |  |  |  |  |
|     | Work Location         Job Information         Job Labor         Payroll         Salary Plan         Compensation                                               |  |  |  |  |  |  |  |  |
|     | Lisa Simpson Empl ID 1234567                                                                                                    |  |  |  |  |  |  |  |  |
|     | Employee Military Service Empl Record 0                                                                                                    |  |  |  |  |  |  |  |  |
|     | Work Location Details ⑦ Q I I I I I I I I I I I I I I I I I I                                                                                                  |  |  |  |  |  |  |  |  |
|     | *Effective Date 05/17/2022 🗰 Go To Row 🕂 🗕                                                                                                    |  |  |  |  |  |  |  |  |
|     | Effective Sequence 0 *Action Hire ~                                                                                                    |  |  |  |  |  |  |  |  |
|     | HR Status Active Reason New Position                                                                                                    |  |  |  |  |  |  |  |  |
|     | Payroll Status Active *Job Indicator Primary Job                                                                                                    |  |  |  |  |  |  |  |  |
|     | Calculate Status and Dates                                                                                                    |  |  |  |  |  |  |  |  |
|     | Position Number 00060344 Q COAST GUARD ACADEMY CADET Current                                                                                                   |  |  |  |  |  |  |  |  |
|     | Override Position Data Position Entry Date                                                                                                    |  |  |  |  |  |  |  |  |
|     | 05/17/2022<br>Position Management Record                                                                                                    |  |  |  |  |  |  |  |  |
|     |                                                                                                    |  |  |  |  |  |  |  |  |
|     | <b>NOTE:</b> If for any reason this Accession is not completed but an Empl ID was                                                                              |  |  |  |  |  |  |  |  |
|     | issued and Job data was never entered, use the Add Employment Instance                                                                                         |  |  |  |  |  |  |  |  |
|     | <b>option</b> . Enter the Empl ID that was issued, select the Organizational                                                                                   |  |  |  |  |  |  |  |  |
|     | Relationship tab, click Add Relationship & you will be returned to Job Data<br>with the issued Empl ID. All provides unserved Job Data entries will need to be |  |  |  |  |  |  |  |  |
|     | with the issued Empl ID. All previous unsaved Job Data entries will need to be re-entered.                                                                     |  |  |  |  |  |  |  |  |
|     |                                                                                                    |  |  |  |  |  |  |  |  |
|     | NOTE: Do not use the Add Employment Instance if you had previously                                                                                             |  |  |  |  |  |  |  |  |
|     | entered and <b>saved anything in Job Data with an EMPL ID given.</b> Any edits                                                                                 |  |  |  |  |  |  |  |  |
|     | after the initial save will create a second Empl ID for the member. Any edits                                                                                  |  |  |  |  |  |  |  |  |
|     | should be made using the Personal Information or Job Data links. See                                                                                           |  |  |  |  |  |  |  |  |
|     | Employee Records.                                                                                                    |  |  |  |  |  |  |  |  |
|     |                                                                                                    |  |  |  |  |  |  |  |  |

Procedure,

continued

| Step |                       |            |                  | Action                    |      |         |   |
|------|-----------------------|------------|------------------|---------------------------|------|---------|---|
| 20   | Change/updat          | e as nece  | essary:          |                           |      |         |   |
|      | Regulatory            | Region     | - Select         | AD from the lookup ice    | on.  |         |   |
|      | Company –             | Verify .   | ACG is d         | lisplayed.                |      |         |   |
|      | • Business U          | nit – Sel  | ect CAD          | CG from the lookup icc    | on.  |         |   |
|      | Departmen             | t – Enter  | r 004311         |                           |      |         |   |
|      | Departmen             | t Entry    | Date – V         | Verify the Date of hire.  |      |         |   |
|      | • Location –          | •          |                  | •                         |      |         |   |
|      |                       | •          |                  | JSCG from the lookup i    | con. |         |   |
|      |                       |            |                  |                           |      | Current | ۵ |
|      | Position Number       | 00060344   | Q                | COAST GUARD ACADEMY CADET |      |         |   |
|      |                       | Us         | se Position Data |                           |      |         |   |
|      | Position Entry Date   |            | <b></b>          |                           |      |         |   |
|      | *Regulatory Region    |            | anagement Reco   | ord                       |      |         |   |
|      |                       |            | Q                | Active Duty               |      |         |   |
|      | °Company              | ACG        |                  | UNITED STATES COAST GUARD |      |         |   |
|      | *Business Unit        | CADCG      | ۹                | Cadets CG                 |      |         |   |
|      | *Department           | 004311     | ۹                | CGA-CADETS                |      |         |   |
|      | Department Entry Date | 05/17/2022 | <b></b>          |                           |      |         |   |
|      |                       |            |                  |                           |      |         |   |
|      | *Location             | CT0004     | ۹                | CG UNITS-NEW LONDON CT    |      |         |   |

Procedure,

continued

| Step |                             |                            | Actio               | n                   |                     |                |
|------|-----------------------------|----------------------------|---------------------|---------------------|---------------------|----------------|
| 21   | Select the Job I            | nformation ta              | b.                  |                     |                     |                |
|      | Work Location               | Job Information            | Job <u>L</u> abor   | <u>P</u> ayroll     | Salary Plan         | Compensation   |
|      | Line Cimeron                |                            |                     |                     | Empl ID             | 1234567        |
|      |                             |                            |                     |                     |                     |                |
| 22   | Only enter these            |                            |                     | •                   |                     | s.             |
|      | • Job Code – E              | Inter 209898 (if           | f not default       | ed) and hi          | t tab.              |                |
|      | • Supervisor II             | <b>D</b> – Enter the C     | GHRSUP E            | Empl ID th          | at approves         | Accessions.    |
|      | • Employee Cla              | ass – Select AI            | O from the d        | lrop-down           |                     |                |
|      | Work Location Job Info      | rmation Job Labor J        | Payroll Salary Plan | Compensation        |                     |                |
|      | Lisa Simpson                |                            | Empl ID             | 1234567             |                     |                |
|      | Employee Military Service   |                            | ✓ Empl Record       | 0                   |                     |                |
|      | Job Information Details (?) |                            |                     |                     | Q                   | 4 1 of 1 🗸 🕨 🔌 |
|      | Effective                   | Date 05/17/2022            |                     |                     |                     | Go To Row      |
|      | Effective Seque             |                            |                     | Acti                |                     |                |
|      | HR St<br>Payroll St         | atus Active<br>atus Active |                     | Reas<br>Job Indicat |                     | Current        |
|      | *Job                        | Code 209898                | Q COAST GU          | ARD ACADEMY CADE    |                     |                |
|      | Entry                       | Date 05/17/2022            | COAST GO.           | ARD ACADEMY CADE    |                     |                |
|      | Supervisor                  | Level                      | Q                   |                     |                     |                |
|      | Supervis                    | or ID 9876543              | Q. Milhouse         | /an Houten          |                     |                |
|      | Repor                       | ts To                      | Q                   |                     |                     |                |
|      | *Regular/Temp               | orary Regular              | ~                   | *Full/Part Full-Tir | ne 🗸                |                |
|      | Empl (                      | Class AD                   | ✓ *0                | fficer Code None    | ~                   |                |
|      | *Regular                    | Shift Not Applicable       | ~                   | Shift Rate          |                     |                |
|      | *Classifie                  | d Ind Classified           | ~                   | Shift Factor        |                     |                |
|      | Standard Houre (2)          |                            |                     |                     |                     |                |
| 23   | Select the Job I            | Labor tab.                 |                     |                     |                     |                |
|      | Work Location               | Job Information            | Job <u>L</u> abor   | Payroll             | Salary Plan         | Compensation   |
|      | Work Eduation               |                            | JOD Eabor           | Lake                | <u>J</u> alary Plan | Compensation   |
|      | 1: 0:                       |                            |                     |                     | Empl ID             | 1234567        |
|      |                             |                            |                     |                     |                     |                |

Procedure,

continued

| Step |                                                                                                    |                                 | Action                           |                                                  |                       |  |  |  |  |  |
|------|----------------------------------------------------------------------------------------------------|---------------------------------|----------------------------------|--------------------------------------------------|-----------------------|--|--|--|--|--|
| 24   | Only enter these field                                                                                                    | is, <b>DO NO</b>                | T enter any of                   | ther data fields                                 |                       |  |  |  |  |  |
|      | • Labor Agreement – Select ENL from the lookup icon.                                                                                                    |                                 |                                  |                                                  |                       |  |  |  |  |  |
|      | • Labor Agreement Entry Dt – Will default to date of hire.                                                                                                    |                                 |                                  |                                                  |                       |  |  |  |  |  |
|      | Lusor rigition intri pression della contra contra c |                                 |                                  |                                                  |                       |  |  |  |  |  |
|      | Scroll down the page                                                                                                    | and click                       | View ALL for                     | r Assigned Ser                                   | niority Dates.        |  |  |  |  |  |
|      | Click <b>Recalculate S</b>                                                                                                    |                                 |                                  | 0                                                | •                     |  |  |  |  |  |
|      | component Service I                                                                                                    | •                               | -                                |                                                  | inicer type und       |  |  |  |  |  |
|      |                                                                                                    | b Labor Payroll                 | Salary Plan Compensati           | on                                               |                       |  |  |  |  |  |
|      | Lisa Simpson<br>Employee Military Service                                                                                                    | ~                               | Empl ID 1234567<br>Empl Record 0 | , , , , , , , , , , , , , , , , , , ,            |                       |  |  |  |  |  |
|      | Labor Information ⑦                                                                                                    |                                 |                                  |                                                  | Q    4 4 1 of 1 v > > |  |  |  |  |  |
|      | Effective Date                                                                                                    | e 05/17/2022                    |                                  |                                                  | Go To Row             |  |  |  |  |  |
|      | Effective Sequence                                                                                                    |                                 |                                  | Action Hire                                      |                       |  |  |  |  |  |
|      | HR Statu:<br>Payroll Statu:                                                                                                    |                                 |                                  | Reason New Position<br>Job Indicator Primary Job |                       |  |  |  |  |  |
|      | Bargaining Uni                                                                                                    | t Q                             |                                  |                                                  | Current               |  |  |  |  |  |
|      | Labor Agreemen                                                                                                    | t ENL Q                         | Active Component Enlistment      |                                                  |                       |  |  |  |  |  |
|      | Labor Agreement Entry D                                                                                                    | 05/17/2022 🗰                    |                                  |                                                  |                       |  |  |  |  |  |
|      | Employee Category                                                                                                    | Q Q                             | Individual Ready Reserve         |                                                  |                       |  |  |  |  |  |
|      | Employee Subcategory                                                                                                    |                                 | No Drill Requirement             |                                                  |                       |  |  |  |  |  |
|      | Employee Subcategory                                                                                                    |                                 | and Danard                       |                                                  |                       |  |  |  |  |  |
|      | Union Code                                                                                                    | Position Manageme Q             | nent Record                      |                                                  |                       |  |  |  |  |  |
|      | Union Seniority Date                                                                                                    | e                               |                                  |                                                  |                       |  |  |  |  |  |
|      | Works Council II                                                                                                    |                                 |                                  |                                                  |                       |  |  |  |  |  |
|      | Labor Facility II<br>Entry Date                                                                                                    |                                 |                                  |                                                  |                       |  |  |  |  |  |
|      | Entry Date                                                                                                    | E Stop Wage Progre              | ssion                            |                                                  |                       |  |  |  |  |  |
|      |                                                                                                    | Pay Union Fee Exempt from Layor | Reason                           | Q                                                |                       |  |  |  |  |  |
|      | Assigned Seniority Dates (?)                                                                                                    |                                 |                                  |                                                  |                       |  |  |  |  |  |
|      | 野 Q                                                                                                    |                                 |                                  | I4 4                                             | 1-5 of 22 V View All  |  |  |  |  |  |
|      | Seniority Date                                                                                                    | Control Value                   | Labor Seniority Date             | Override                                         | Override Reason       |  |  |  |  |  |
|      |                                                                                                    |                                 |                                  |                                                  |                       |  |  |  |  |  |
|      |                                                                                                    |                                 |                                  |                                                  |                       |  |  |  |  |  |
|      |                                                                                                    |                                 |                                  |                                                  |                       |  |  |  |  |  |
|      | Recalcula                                                                                                    | ate Seniority                   | Dates                            |                                                  |                       |  |  |  |  |  |

Procedure,

continued

| )                                                                   |                                                                                                    |                   | Action                                                                                                    |                       |                |                                                                                                    |  |  |  |  |
|---------------------------------------------------------------------|----------------------------------------------------------------------------------------------------|-------------------|----------------------------------------------------------------------------------------------------|-----------------------|----------------|----------------------------------------------------------------------------------------------------|--|--|--|--|
| Only enter dates as indicated. All other fields must be left blank. |                                                                                                    |                   |                                                                                                    |                       |                |                                                                                                    |  |  |  |  |
|                                                                     | • Active Duty Base Date – Date of the hire or Oath of Office                                                                                                    |                   |                                                                                                    |                       |                |                                                                                                    |  |  |  |  |
|                                                                     | • AD Pay Scale Date – Date of the hire or Oath of Office                                                                                                    |                   |                                                                                                    |                       |                |                                                                                                    |  |  |  |  |
|                                                                     | • <b>DEP Date</b> – Leave blank.                                                                                                    |                   |                                                                                                    |                       |                |                                                                                                    |  |  |  |  |
|                                                                     | • CMA Date – Date of the hire or Oath of Office                                                                                                    |                   |                                                                                                    |                       |                |                                                                                                    |  |  |  |  |
|                                                                     | • <b>DIEMS Date</b> – Date Initial Entry Military Service (any component)                                                                                                    |                   |                                                                                                    |                       |                |                                                                                                    |  |  |  |  |
|                                                                     | • Expected AD Te                                                                                                    | rm Date –         | 6 years from Oa                                                                                                    | ath of Office         | date (minu     | us 1 day)                                                                                                    |  |  |  |  |
|                                                                     | • Expected Loss D                                                                                                    | ate – 8 yea       | rs from the orig                                                                                                    | ginal DIEMS           | date (minu     | us 1 day)                                                                                                    |  |  |  |  |
|                                                                     | Job Family Entr                                                                                                    | <b>y Date</b> – D | ate of the hire o                                                                                                    | or Oath of Of         | ffice          |                                                                                                    |  |  |  |  |
|                                                                     | Mil Obligation C                                                                                                    | Compl Date        | e – 8 years from                                                                                                    | DIEMS dat             | e (minus 1     | day)                                                                                                    |  |  |  |  |
|                                                                     | unless prior disch                                                                                                    | arge author       | rized under an a                                                                                                    | pproved pro           | gram (i.e. V   | VOLSEP                                                                                                    |  |  |  |  |
|                                                                     | Pay Allowance E                                                                                                    | Date – Date       | of the hire or O                                                                                                    | Dath of Office        | e              |                                                                                                    |  |  |  |  |
|                                                                     | • Date of Rank – I                                                                                                    | Date of the       | hire or Oath of (                                                                                                    | Office                |                |                                                                                                    |  |  |  |  |
|                                                                     | • Pay Base Date –                                                                                                    | Date of the       | hire or Oath of                                                                                                    | Office                |                |                                                                                                    |  |  |  |  |
|                                                                     |                                                                                                    |                   |                                                                                                    | C C (                 |                | 1. 1. 11                                                                                                    |  |  |  |  |
|                                                                     | <b>NOTE:</b> Submit a re                                                                                                    | -                 |                                                                                                    |                       |                |                                                                                                    |  |  |  |  |
|                                                                     | Service (SOCS) in                                                                                                    |                   |                                                                                                    | •                     | •              | ldjustmer                                                                                                    |  |  |  |  |
|                                                                     |                                                                                                    |                   |                                                                                                    | $/[91] \Delta [ SP[]$ | B/ID)          |                                                                                                    |  |  |  |  |
|                                                                     | will take place via t<br>Assigned Seniority Dates ③                                                                                                    | ine socs p        | $\frac{1}{10000000000000000000000000000000000$                                                                                                    |                       | <u>D/15</u> ). |                                                                                                    |  |  |  |  |
|                                                                     | Assigned Seniority Dates ()                                                                                                    | ille SOCS p       | 10cess (see <u>E-Iv</u>                                                                                                    |                       | □ 1-22 of 22 ∨ | ▶ ▶   View                                                                                                    |  |  |  |  |
|                                                                     | Assigned Seniority Dates ③                                                                                                    | Control Value     | Labor Seniority Date                                                                                                    | Override              |                | ▶ ▶   View                                                                                                    |  |  |  |  |
|                                                                     | Assigned Seniority Dates ⑦                                                                                                    |                   |                                                                                                    | 4                     | 1-22 of 22 ∨   | ▶ ▶   View                                                                                                    |  |  |  |  |
|                                                                     | Assigned Seniority Dates ⑦<br>Seniority Date                                                                                                    |                   | Labor Seniority Date                                                                                                    | Override              | 1-22 of 22 ∨   | ▶ ▶   View                                                                                                    |  |  |  |  |
|                                                                     | Assigned Seniority Dates ⑦<br>Seniority Date<br>ACTIVE DUTY BASE DATE                                                                                                    |                   | Labor Seniority Date                                                                                                    | Override              | 1-22 of 22 ∨   | ▶ ▶   View                                                                                                    |  |  |  |  |
|                                                                     | Assigned Seniority Dates ⑦                                                                                                    |                   | Labor Seniority Date 05/17/2022                                                                                                    | Override              | 1-22 of 22 ∨   | View                                                                                                    |  |  |  |  |
|                                                                     | Assigned Seniority Dates ⑦  Seniority Date  ACTIVE DUTY BASE DATE  AD PAY SCALE DATE  DEP DATE                                                                                                    |                   | Labor Seniority Date                                                                                                    | Override              | 1-22 of 22 ∨   | ▶ ▶   View                                                                                                    |  |  |  |  |
|                                                                     | Assigned Seniority Dates ⑦  Q Seniority Date ACTIVE DUTY BASE DATE AD PAY SCALE DATE DEP DATE CMA DATE                                                                                                    |                   | Labor Seniority Date 05/17/2022  05/17/2022  05/17/2022  05/17/2022  05/17/2022  05/17/2022  05/17/2022  05/17/2022  05/17/2022  05/17/2022  05/17/2022  05/17/2022  05/17/2022  05/17/2022  05/17/2022  05/17/2022  05/17/2022  05/17/2022  05/17/2022  05/17/2022  05/17/2022  05/17/2022  05/17/2022  05/17/2022  05/17/2022  05/17/2022  05/17/2022  05/17/2022  05/17/2022  05/17/2022  05/17/2022  05/17/2022  05/17/2022  05/17/2022  05/17/2022  05/17/2022  05/17/2022  05/17/2022  05/17/2022  05/17/2022  05/17/2022  05/17/2022  05/17/2022  05/17/2022  05/17/2022  05/17/2022  05/17/2022  05/17/2022  05/17/2022  05/17/2022  05/17/2022  05/17/2022  05/17/2022  05/17/2022  05/17/2022  05/17/2022  05/17/2022  05/17/2022  05/17/2022  05/17/2022  05/17/2022  05/17/2022  05/17/2022  05/17/2022  05/17/202  05/17/202  05/17/202  05/17/202  05/17/202  05/17/202  05/17/202  05/17/202  05/17/202  05/17/202  05/17/202  05/17/202  05/17/202  05/17/202  05/17/202  05/17/202  05/17/202  05/17/202  05/17/202  05/17/202  05/17/202  05/17/202  05/17/202  05/17/202  05/17/202  05/17/202  05/17/202  05/17/202  05/17/202  05/17/202  05/17/202  05/17/202  05/17/202  05/17/202  05/17/202  05/17/202  05/17/202  05/17/202  05/17/202  05/17/202  05/17/202  05/17/202  05/17/202  05/17/202  05/17/202  05/17/202  05/17/202  05/17/202  05/17/202  05/17/202  05/17/202  05/17/202  05/17/202  05/17/202  05/17/202  05/17/202  05/17/202  05/17/202  05/17  05/17  05/17  05/17  05/17  05/17  05/17  05/17  05/17  05/17  05/17  05/17  05/17  05/17  05/17  05/17  05/17  05/17  05/17  05/17  05/17  05/17  05/17  05/17  05/17  05/17  05/17  05/17  05/17  05/17  05/17  05/17  05/17  05/17  05/17  05/17  05/17  05/17  05/17  05/17  05/17  05/17  05/17  05/17  05/17  05/17  05/17  05/17  05/17  05/17  05/17  05/17  05/17  05/17  05/17  05/17  05/17  05/17  05/17  05/17  05/17  05/17  05/17  05/17  05/17  05/17  05/17  05/17  05/17  05/17  05/17  05/17  05/17  05/17  05/17  05/17  05/17  05/17  05/17  05/17  05/17  05/17  05/17  05/17  05/17  05/17  05/17  05/17  05/ | Override              | 1-22 of 22 ∨   | ▶         ↓         ↓         ↓         ↓         ↓         ↓         ↓         ↓         ↓         ↓         ↓         ↓         ↓         ↓         ↓         ↓         ↓         ↓         ↓         ↓         ↓         ↓         ↓         ↓         ↓         ↓         ↓         ↓         ↓         ↓         ↓         ↓         ↓         ↓         ↓         ↓         ↓         ↓         ↓         ↓         ↓         ↓         ↓         ↓         ↓         ↓         ↓         ↓         ↓         ↓         ↓         ↓         ↓         ↓         ↓         ↓         ↓         ↓         ↓         ↓         ↓         ↓         ↓         ↓         ↓         ↓         ↓         ↓         ↓         ↓         ↓         ↓         ↓         ↓         ↓         ↓         ↓         ↓         ↓         ↓         ↓         ↓         ↓         ↓         ↓         ↓         ↓         ↓         ↓         ↓         ↓         ↓         ↓         ↓         ↓         ↓         ↓         ↓         ↓         ↓         ↓         ↓         ↓         ↓         ↓         ↓                                                                                                    |  |  |  |  |
|                                                                     | Assigned Seniority Dates ⑦  Carrier Control Control Co |                   | Labor Seniority Date           05/17/2022         111           05/17/2022         111           05/17/2022         111           05/17/2022         111           05/17/2022         111                                                                                                    | Override              | 1-22 of 22 ∨   | ▶         I         View                                                                                                    |  |  |  |  |
|                                                                     | Assigned Seniority Dates ⑦ Q Seniority Date ACTIVE DUTY BASE DATE AD PAY SCALE DATE DEP DATE CMA DATE CURRENT AD DATE DIEMS DATE                                                                                                    |                   | Labor Seniority Date           05/17/2022         1111           05/17/2022         1111           05/17/2022         1111           05/17/2022         1111           05/17/2022         1111           05/17/2022         1111                                                                                                    | Override              | 1-22 of 22 ∨   | Image: Non-State         View           Image: Non-State         Image: Non-State           Image: Non-State         Image: Non-State           Image: Non-State                                                                                                    |  |  |  |  |
|                                                                     | Assigned Seniority Dates<br>Q Seniority Date ACTIVE DUTY BASE DATE AD PAY SCALE DATE DEP DATE CMA DATE CURRENT AD DATE DIEMS DATE EXPECTED AD TERM DATE                                                                                                    |                   | Labor Seniority Date           05/17/2022         111           05/17/2022         111           05/17/2022         111           05/17/2022         111           05/17/2022         111           05/17/2022         111           05/17/2022         111           05/17/2022         111           05/17/2022         111           05/16/2028         111                                                                                                    | Override              | 1-22 of 22 ∨   | Image: Non-State         View           Image: Non-State         Image: Non-State           Image: Non-State         Image: Non-State           Image: Non-State                                                                                                    |  |  |  |  |
|                                                                     | Assigned Seniority Dates ⑦ Q Seniority Date ACTIVE DUTY BASE DATE AD PAY SCALE DATE DEP DATE CMA DATE CURRENT AD DATE DIEMS DATE EXPECTED AD TERM DATE EXPECTED LOSS DATE                                                                                                    |                   | Labor Seniority Date           05/17/2022         1           05/17/2022         1           05/17/2022         1           05/17/2022         1           05/17/2022         1           05/17/2022         1           05/17/2022         1           05/16/2028         1           05/16/2030         1                                                                                                    | Override              | 1-22 of 22 ∨   | Image: Non-State         Image: Non-State           Image: Non-State         Image: Non-State           Image: Non-State                                                                                                    |  |  |  |  |
|                                                                     | Assigned Seniority Dates<br>Q Seniority Date ACTIVE DUTY BASE DATE AD PAY SCALE DATE DEP DATE CMA DATE CURRENT AD DATE DIEMS DATE EXPECTED AD TERM DATE EXPECTED LOSS DATE JOB FAMILY ENTRY DATE TE                                                                                                    |                   | Labor Seniority Date           05/17/2022         111           05/17/2022         111           05/17/2022         111           05/17/2022         111           05/17/2022         111           05/17/2022         111           05/17/2022         111           05/16/2028         111           05/16/2028         111           05/16/2028         111           05/16/2028         111                                                                                                    | Override              | 1-22 of 22 ∨   | ▶         ↓         View                                                                                                    |  |  |  |  |
|                                                                     | Assigned Seniority Dates ⑦ Q Seniority Date ACTIVE DUTY BASE DATE AD PAY SCALE DATE DEP DATE CMA DATE CURRENT AD DATE DIEMS DATE EXPECTED LOSS DATE JOB FAMILY ENTRY DATE TE MIL OBLIGATION COMPL DATE                                                                                                    |                   | Labor Seniority Date           05/17/2022         1           05/17/2022         1           05/17/2022         1           05/17/2022         1           05/17/2022         1           05/17/2022         1           05/17/2022         1           05/16/2030         1           05/16/2030         1           05/16/2030         1                                                                                                    | Override              | 1-22 of 22 ∨   | I         View           I         I           I         I                                                                                                    |  |  |  |  |
|                                                                     | Assigned Seniority Dates ⑦  Q Seniority Date ACTIVE DUTY BASE DATE AD PAY SCALE DATE DEP DATE CMA DATE CURRENT AD DATE DIEMS DATE EXPECTED AD TERM DATE EXPECTED LOSS DATE JOB FAMILY ENTRY DATE TE MIL OBLIGATION COMPL DATE PAY ALLOWANCE DATE                                                                                                    |                   | Labor Seniority Date           05/17/2022         111           05/17/2022         111           05/17/2022         111           05/17/2022         111           05/17/2022         111           05/17/2022         111           05/17/2022         111           05/16/2028         111           05/16/2030         111           05/16/2030         111           05/16/2030         111           05/16/2030         111           05/16/2030         111                                                                                                    | Override              | 1-22 of 22 ∨   |                                                                                                    |  |  |  |  |
|                                                                     | Assigned Seniority Dates<br>Q Seniority Date ACTIVE DUTY BASE DATE AD PAY SCALE DATE DEP DATE CMA DATE CURRENT AD DATE DIEMS DATE EXPECTED AD TERM DATE EXPECTED LOSS DATE JOB FAMILY ENTRY DATE TE MIL OBLIGATION COMPL DATE PAY ALLOWANCE DATE DATE OF RANK PAY BASE DATE                                                                                                    | Control Value     | Labor Seniority Date           05/17/2022         1           05/17/2022         1           05/17/2022         1           05/17/2022         1           05/17/2022         1           05/17/2022         1           05/16/2030         1           05/16/2030         1           05/16/2030         1           05/16/2030         1           05/16/2030         1           05/16/2030         1           05/16/2030         1           05/17/2022         1                                                                                                    | Override              | 1-22 of 22 ∨   | Image: Constraint of the second second sec |  |  |  |  |
|                                                                     | Assigned Seniority Dates ⑦ Q Seniority Date ACTIVE DUTY BASE DATE AD PAY SCALE DATE DEP DATE CMA DATE CURRENT AD DATE DIEMS DATE EXPECTED LOSS DATE JOB FAMILY ENTRY DATE TE MIL OBLIGATION COMPL DATE PAY ALLOWANCE DATE DATE OF RANK                                                                                                    | Control Value     | Labor Seniority Date           05/17/2022         1           05/17/2022         1           05/17/2022         1           05/17/2022         1           05/17/2022         1           05/17/2022         1           05/16/2030         1           05/16/2030         1           05/16/2030         1           05/16/2030         1           05/16/2030         1           05/16/2030         1           05/16/2030         1           05/17/2022         1                                                                                                    | Override              | 1-22 of 22 ∨   | Image: Normal state         Image: Normal state           Image: Normal state         Image: Normal state                                                                                                    |  |  |  |  |
|                                                                     | Assigned Seniority Dates<br>Q Seniority Date ACTIVE DUTY BASE DATE AD PAY SCALE DATE DEP DATE CMA DATE CURRENT AD DATE DIEMS DATE EXPECTED AD TERM DATE EXPECTED LOSS DATE JOB FAMILY ENTRY DATE TE MIL OBLIGATION COMPL DATE PAY ALLOWANCE DATE DATE OF RANK PAY BASE DATE Recalculate Seniority Date                                                                                                    | Control Value     | Labor Seniority Date           05/17/2022         1           05/17/2022         1           05/17/2022         1           05/17/2022         1           05/17/2022         1           05/17/2022         1           05/16/2030         1           05/16/2030         1           05/16/2030         1           05/16/2030         1           05/16/2030         1           05/16/2030         1           05/16/2030         1           05/17/2022         1                                                                                                    | Override              | 1-22 of 22 ∨   | Image: Image:         |  |  |  |  |

Procedure,

continued

| Step |                                                            |                                      |                                      |              | Actio                    | n                 |              |          |                      |          |
|------|------------------------------------------------------------|--------------------------------------|--------------------------------------|--------------|--------------------------|-------------------|--------------|----------|----------------------|----------|
| 26   | Select the Pa                                              | yroll Tał                            | ).                                   |              |                          |                   |              |          |                      |          |
|      | Work Location                                              | Job In                               | formation                            | Job <u>L</u> | abor                     | <u>P</u> ayroll   | <u>S</u> al  | ary Plan | <u>C</u> ompensation |          |
|      | Line Cimeron                                               |                                      |                                      |              |                          |                   |              | EmpLID 1 | 234567               |          |
| 27   | <b>Pay Group</b><br>this will upd<br>Select the <b>S</b> a | ate to CA                            | ADET.                                | to US        | CG ST                    | G. Or             | ice the      | hire has | been approve         | ed       |
|      |                                                            | lob Information                      | Job Labor                            | Payroll      | Salary Plan              | n <u>C</u> om     | ensation     |          |                      |          |
|      | Lisa Simpson<br>Employee Milita                            | ry Service                           | 11                                   |              | Empl ID<br>Empl Record   | 1234567<br>0      |              |          |                      |          |
|      | Payroll Information                                        | 0                                    |                                      |              |                          |                   |              | QIN      | 1 of 1 🗸 🕨           |          |
|      | Effe                                                       | ctive Date 05/1                      | 7/2022                               |              |                          |                   |              |          | Go To Row            |          |
|      | Effective                                                  | Sequence 0                           |                                      |              |                          | Action            | Hire         |          |                      |          |
|      |                                                            | HR Status Activ                      |                                      |              |                          | Reason            | New Position | 1        | Current              |          |
|      |                                                            | roll Status Activ<br>oll System Glob |                                      |              | JO                       | b Indicator       | Primary Job  |          | -                    |          |
|      | Global Payroll                                             | on system Clob                       | arr ayron                            |              |                          |                   |              |          |                      |          |
|      |                                                            | Pay Group U                          | ISCG STG                             | USC          | G AD Staging F           | Paygroup          |              |          |                      |          |
|      | Setting                                                    |                                      |                                      |              | y Schedule               |                   |              |          |                      |          |
|      | -                                                          | roup Eligibility                     |                                      | -            | ility Group<br>Rate Type |                   |              |          |                      |          |
|      | Use Pay G                                                  |                                      | Exchange Rate Type<br>Use Rate As Of |              |                          |                   |              |          |                      |          |
|      | Job Data                                                   |                                      |                                      |              | Ber                      | efits Program Par | ticipation   |          |                      |          |
|      | OK Can<br>Work Location   Job In                           | cel Apply<br>formation   Job L       | abor   Payroll                       | Salary Plar  | n   Compens              | ation             |              |          | Refrest              | <b>)</b> |
|      |                                                            |                                      |                                      |              |                          |                   |              |          |                      |          |

Procedure,

continued

|                                                          |                                                                      |                                       |                         |                | Action       | 1                |         |            |              |            |                     |
|----------------------------------------------------------|----------------------------------------------------------------------|---------------------------------------|-------------------------|----------------|--------------|------------------|---------|------------|--------------|------------|---------------------|
| On                                                       | Only enter fields as indicated. All other fields must be left blank. |                                       |                         |                |              |                  |         |            |              |            |                     |
| • S                                                      | alary                                                                | Admin Pla                             | n – Sho                 | uld def        | ault to      | CDT (I           | f no    | t, sel     | ect it       | from th    | e lookup            |
| ic                                                       | con).                                                                |                                       |                         |                |              |                  |         |            |              |            | -                   |
| • 6                                                      | • Grade – Select CDT from the lookup icon.                           |                                       |                         |                |              |                  |         |            |              |            |                     |
| • Grade Entry Date – Should default to the date of hire. |                                                                      |                                       |                         |                |              |                  |         |            |              |            |                     |
| • S                                                      | tep –                                                                | Enter 1 and                           | hit tab.                |                |              |                  |         |            |              |            |                     |
| N                                                        | OTE                                                                  | If the Job C                          | Code nu                 | mber o         | loes not     | match            | the     | Grad       | le Ste       | p – An     | error               |
|                                                          |                                                                      | e is received                         |                         |                |              |                  |         |            | -            | -          |                     |
| fi                                                       | ixed.                                                                |                                       |                         |                | -            | •                |         |            |              |            |                     |
| N                                                        | <b>IOTE</b>                                                          | <mark>: This step i</mark>            | is neces                | sary fo        | or the in    | nforma           | atior   | 1 on       | the Co       | ompen      | <mark>sation</mark> |
| l <mark>t</mark> a                                       | ab to <sub>l</sub>                                                   | populate.                             |                         | -              |              |                  |         |            |              |            |                     |
| • S                                                      | tep E                                                                | ntry Date –                           | Will de                 | efault to      | the da       | te of hi         | re.     |            |              |            |                     |
|                                                          |                                                                      |                                       |                         |                |              |                  |         |            |              |            |                     |
| Sel                                                      | ect the                                                              | e Compensa                            | <b>ation</b> ta         | b.             |              |                  |         |            |              |            |                     |
|                                                          | ork Location                                                         |                                       | Job Labor               | Payroll        | Salary Plan  | <u>C</u> ompen:  | sation  |            |              |            |                     |
| Lisa (                                                   | Simpson                                                              |                                       |                         |                | Empl ID      | 1234567          |         |            |              |            |                     |
| Emplo                                                    | yee                                                                  | Military Service                      |                         |                | Empl Record  | 0                |         |            |              |            |                     |
| Sala                                                     | ary Plan Det                                                         | tails ⑦                               |                         |                |              |                  |         |            | QIM          | ✓ 1 of     | 1 🗸 🕨 🕅             |
|                                                          |                                                                      | Effective Date 05/17                  | //2022                  |                |              |                  |         |            | Go           | To Row     |                     |
|                                                          | Eff                                                                  | ective Sequence 0<br>HR Status Active | a.                      |                |              | Action<br>Reason |         | osition    |              |            |                     |
|                                                          |                                                                      | Payroll Status Active                 |                         |                |              | Job Indicator    |         |            |              | m          |                     |
| -                                                        | Military                                                             |                                       |                         |                |              |                  |         |            | C            | Current    |                     |
|                                                          |                                                                      | Rank                                  | Q                       |                |              |                  |         |            |              |            |                     |
|                                                          |                                                                      | Rank Entry Date                       |                         |                |              |                  |         |            |              |            |                     |
|                                                          |                                                                      | Worn Rank                             | Q                       |                |              |                  |         |            |              |            |                     |
|                                                          |                                                                      | Worn Rank Type                        |                         |                | ~            |                  |         |            |              |            |                     |
|                                                          |                                                                      | Skill Grade                           |                         |                | ~            |                  |         |            |              |            |                     |
|                                                          | 1                                                                    | Salary Admin Plan CDT                 | <b>Q</b> <sup>‡</sup> c | adet Pay Table |              |                  |         |            |              |            |                     |
|                                                          |                                                                      | Grade CDT                             | Q 2                     | 022 Cadet Pay  | Table        | Grade Entry D    | ate 05/ | 17/2022    | <b></b>      |            |                     |
|                                                          |                                                                      | Step 1                                | ٩                       |                |              | Step Entry D     | ate 05/ | 17/2022    | <b></b>      |            |                     |
|                                                          |                                                                      |                                       | cludes Wage P           | rogression R   | ıle          |                  |         |            |              |            |                     |
| J                                                        | lob Data                                                             | Employn                               | nent Data               |                |              |                  |         | Benefits I | Program Part | ticipation |                     |
|                                                          | ок                                                                   | Cancel Apply                          |                         |                |              |                  |         |            |              |            | Refresh             |
| Work                                                     |                                                                      | Job Information   Job La              | abor   Pavroll          | Salary Plan    | Compensati   | on               |         |            |              |            |                     |
| - CON                                                    |                                                                      | LE ANGINGION   OUD LO                 | a set i ayroli          |                | , componiati |                  |         |            |              |            | ]                   |
| 1                                                        |                                                                      |                                       |                         |                |              |                  |         |            |              |            |                     |

Procedure,

continued

| Step | Action                                                                                                    |  |  |  |  |  |  |
|------|----------------------------------------------------------------------------------------------------|--|--|--|--|--|--|
| 29   | Select the <b>Compensation</b> tab.                                                                                                    |  |  |  |  |  |  |
|      | Work Location         Job Information         Job Labor         Payroll         Salary Plan         Compensation                                                                                                    |  |  |  |  |  |  |
|      | EmpLID 1234567                                                                                                    |  |  |  |  |  |  |
| 30   | Click <b>Default Pay Components</b> (this updates the <b>Compensation Rate</b> and <b>Frequency</b> data). Click the <b>Benefits Program Participation</b> link.                                                                                                    |  |  |  |  |  |  |
|      | Work Location       Job Information       Job Labor       Payroll       Salary Plan       Compensation         Liss.Simpson       Employee       Empl ID       1234567         Employee       Military Service       Empl Record       0         Compensation Details       Image: Compensation Details       Image: Compensation Details       Image: Compensation Details         Effective Date       05/17/2022       Go To Row       Go To Row         Effective Sequence       0       Action       Hire         HR Status       Active       Reason       New Position         Payroll Status       Active       Job Indicator       Primary Job       Current         Compensation Rate       2.318.25       USD       *Frequency       S @       Semimonthil         Pay Components       Contract Change Prorate Option       Payrolls       Semimonthil       Payrol         Pay Components       Contract Change Prorate Option       Image: Components       Image: Comparative Information       Image: Comparative Information         Pay Components       Comparative Information       Image: Comparative Information       Image: Comparative Information       Image: Comparative Information         Pay Components       Contract Change Prorate Option       Image: Comparative Information       Image: |  |  |  |  |  |  |
|      | Calculate Compensation           Job Data         Employment Data         Benefits Program Participation           OK         Cancel         Apply         Refresh           Work Location         Job Information         Job Labor         Payroll         Salary Plan         Compensation                                                                                                    |  |  |  |  |  |  |
| 31   | Benefits System – Select Base Benefits from the drop-down.  Benefit Program Participation  Lise Simpson Employee Military Service Empl Record 0  Benefit Record Number  Feffective Date OS117/2022 Effective Sequence 0 Action Hire HR Status Active Reason New Position Payroll Status Active Job Indicator Primary Job Current Benefits System Not Managed in PeopleSoft Benefits Employee Status Active Benefits Employee Status Active Benefits Employee Status Benefits Employee Status Benefits Base Reve                                            |  |  |  |  |  |  |
|      | Benefits Administration Eligibility ⑦         BAS Group ID         Elig Fid 1         Elig Fid 2         Elig Fid 4         Elig Fid 5         Elig Fid 7         Elig Fid 8         Elig Fid 9                                                                                                    |  |  |  |  |  |  |

#### Procedure,

continued

| Step | Action                                                                                                    |  |  |  |  |  |  |  |  |  |
|------|----------------------------------------------------------------------------------------------------|--|--|--|--|--|--|--|--|--|
| 32   | Only enter fields as indicated. All other fields must be left blank.                                                 |  |  |  |  |  |  |  |  |  |
|      | • Effective Date – If completing the Job Data AFTER the effective date of hire, change the date to the date of hire. |  |  |  |  |  |  |  |  |  |
|      | • Benefit Program – Select ACG from the lookup icon.                                                                 |  |  |  |  |  |  |  |  |  |
|      | Click the <b>Job Data</b> link.                                                                                      |  |  |  |  |  |  |  |  |  |
|      | Benefit Program Participation                                                                                        |  |  |  |  |  |  |  |  |  |
|      | Lisa Simpson Empl ID 1234567<br>Employee Military Service C Final Record 0                                           |  |  |  |  |  |  |  |  |  |
|      | Benefit Status ⑦ Q I I I I I I I I I I I I I I I I I I                                                               |  |  |  |  |  |  |  |  |  |
|      | Benefit Record Number 0 Go To Row 6 Go To Row 05/17/2022                                                             |  |  |  |  |  |  |  |  |  |
|      | Effective Sequence 0 Action Hire                                                                                     |  |  |  |  |  |  |  |  |  |
|      | HR Status Active Reason New Position                                                                                 |  |  |  |  |  |  |  |  |  |
|      | Payroll Status Active Job Indicator Primary Job                                                                      |  |  |  |  |  |  |  |  |  |
|      | *Benefits System Base Benefits                                                                                       |  |  |  |  |  |  |  |  |  |
|      | Annual Benefits Base Rate USD USD Benefits Administration Eligibility ①                                              |  |  |  |  |  |  |  |  |  |
|      | BAS Group ID Q                                                                                                    |  |  |  |  |  |  |  |  |  |
|      | Elig Fid 1 Elig Fid 2 Elig Fid 3                                                                                     |  |  |  |  |  |  |  |  |  |
|      | Elig Fld 4 Elig Fld 5 Elig Fld 6                                                                                     |  |  |  |  |  |  |  |  |  |
|      | Elig Fld 7 Elig Fld 8 Elig Fld 9                                                                                     |  |  |  |  |  |  |  |  |  |
|      | Benefit Program Participation Details () Q     I of 1 v     View All                                                 |  |  |  |  |  |  |  |  |  |
|      | *Effective Date 05/17/2022 💼 Currency Code USD + -                                                                   |  |  |  |  |  |  |  |  |  |
|      | *Benefit Program ACG Q CG/NOAA Active Deduction Prog                                                                 |  |  |  |  |  |  |  |  |  |
|      | Job Data Employment Data Benefits Program Participation                                                              |  |  |  |  |  |  |  |  |  |
|      | OK Cancel Apply Refresh                                                                                              |  |  |  |  |  |  |  |  |  |
|      |                                                                                                    |  |  |  |  |  |  |  |  |  |

Procedure,

continued

| Step | Action                                                                                   |
|------|------------------------------------------------------------------------------------------|
| 33   | Го submit, click <b>OK</b> .                                                             |
|      | Work Location         Job Labor         Payroll         Salary Plan         Compensation |
|      | isa Simpson Empl ID 1234567<br>imployee Military Service Empl Record 0                   |
|      | Work Location Details 🕐 Q   I d 🔍 1 of 1 🗸 🕨                                             |
|      | *Effective Date 05/17/2022 🔠 Go To Row + -                                               |
|      | Effective Sequence 0 *Action                                                             |
|      | HR Status Active Reason New Position                                                     |
|      | Payroll Status Active *Job Indicator Primary Job  Calculate Status and Dates             |
|      | Position Number 000660344 Q COAST GUARD ACADEMY CADET Current                            |
|      | Use Position Data                                                                        |
|      | Position Entry Date 05/17/2022                                                           |
|      | Position Management Record      *Regulatory Region     AD     Q     Active Duty          |
|      | *Company ACG Q UNITED STATES COAST GUARD                                                 |
|      | *Business Unit CADCG Q, Cadets - CG                                                      |
|      | *Department 004311 CGA - CADETS                                                          |
|      | Department Entry Date 05/17/2022                                                         |
|      | *Location CT0032 Q CG ACADEMY - CADETS                                                   |
|      | Establishment ID USCG Q Active CG Date Created 05/17/2022                                |
|      | Last Start Date 05/17/2022                                                               |
|      | ▼ Military                                                                               |
|      | Reserve Class Code Q                                                                     |
|      | Component Category Q                                                                     |
|      | Job Data Employment Data Benefits Program Participation                                  |
|      | OK Cancel Apply Refresh                                                                  |
|      | Vork Location   Job Information   Job Labor   Payroll   Salary Plan   Compensation       |

Procedure,

continued

| Step | Action                                                                                                    |
|------|----------------------------------------------------------------------------------------------------|
| 34   | Several Messages will display (randomly ordered). Click <b>OK</b> for each one                                                                                                    |
|      | (wait for the "processing-circle-of-death" to finish).                                                                                                    |
|      | Warning Head count of 1366 exceeds maximum head count of 0 for position. (1000,156)                                                                                                    |
|      | When Position Management is installed, head counts for each position are compared to the maximum head count on the Specific<br>Information page. Correct position number, change maximum to allow an additional incumbent, or leave as is. |
|      | OK Cancel                                                                                                    |
|      | OK Cancer                                                                                                    |
|      |                                                                                                    |
|      | Warning Compensation Frequency has been updated. (1010,264)                                                                                                    |
|      | Compensation Frequency has been updated.                                                                                                    |
|      | Compensation requercy has been upuated.                                                                                                    |
|      | OK Cancel                                                                                                    |
|      |                                                                                                    |
|      |                                                                                                    |
|      | Warning Hourly Rate is less than the minimum specified in the Salary Grade Table. (1000,32)                                                                                                    |
|      | A minimum hourly rate is specified in the Salary Grade Table, and the hourly rate entered on this panel falls below that minimum.                                                                                                    |
|      | If the specified hourly rate is correct, leave as is. Otherwise, enter the correct hourly rate.                                                                                                    |
|      | OK Cancel                                                                                                    |
|      | Sina                                                                                                    |
|      |                                                                                                    |
|      | JOB DATA CMP EMPLID : 1234567 COMPANY ACG ACTION HIR (0,0)                                                                                                    |
|      |                                                                                                    |
|      |                                                                                                    |
|      |                                                                                                    |
|      |                                                                                                    |

#### Procedure,

continued

| Step |                                                                                 |                           | Action              |                                 |              |  |  |  |  |
|------|---------------------------------------------------------------------------------|---------------------------|---------------------|---------------------------------|--------------|--|--|--|--|
| 35   | After a successful completion you will be returned to the <b>Organizational</b> |                           |                     |                                 |              |  |  |  |  |
|      | <b>Relationships</b> ta                                                         | b. Return to the          | Direct Acc          | cess home page.                 |              |  |  |  |  |
|      | Biographical Details                                                            | Contact Information       | Regional            | Organizational Relationships    |              |  |  |  |  |
|      | Lisa Simpson                                                                    |                           |                     | Person ID                       | 1234567      |  |  |  |  |
|      | Choose Org Relation                                                             | ship to Add               |                     |                                 |              |  |  |  |  |
|      | Employee                                                                        |                           |                     |                                 |              |  |  |  |  |
|      | Contingent Wor Person of Intere                                                 |                           |                     |                                 |              |  |  |  |  |
|      |                                                                                 | pl Record 0               |                     |                                 |              |  |  |  |  |
|      | Select Checklist Code 🛛 🗸 🛞                                                     |                           |                     |                                 |              |  |  |  |  |
|      | Add Relati                                                                      |                           |                     |                                 |              |  |  |  |  |
|      | Addition                                                                        | onamp                     |                     |                                 |              |  |  |  |  |
|      | Save Notify                                                                     | Refresh                   | Add                 | Update/Display Include          | History      |  |  |  |  |
|      | Biographical Details   Co                                                       | ontact Information   Regi | onal   Organiza     | ational Relationships           |              |  |  |  |  |
|      |                                                                                 |                           |                     |                                 |              |  |  |  |  |
| 36   |                                                                                 |                           |                     | gender, navigate to t           |              |  |  |  |  |
|      |                                                                                 |                           |                     | op-down arrow > Po              |              |  |  |  |  |
|      |                                                                                 | 01                        | v                   | rson's Gender (not              | ,            |  |  |  |  |
|      | •                                                                               |                           | C help ticl         | ket must be entered t           | to have this |  |  |  |  |
|      | information adde                                                                | ed.                       |                     |                                 |              |  |  |  |  |
|      |                                                                                 |                           |                     |                                 |              |  |  |  |  |
|      |                                                                                 |                           |                     |                                 |              |  |  |  |  |
|      | NavBar 🚯                                                                        | í                         | ) A : Ø             | + O<br>D Orders                 |              |  |  |  |  |
|      | <u> </u>                                                                        | NavBar: Menu              | 63                  |                                 |              |  |  |  |  |
|      |                                                                                 | B<br>Benefits             | >                   | PeopleTools >                   |              |  |  |  |  |
|      |                                                                                 | Recently Visited C        | agement >           | Recruiting >                    |              |  |  |  |  |
|      | Recently Visited                                                                | Change My                 |                     | Reporting Tools >               |              |  |  |  |  |
|      |                                                                                 | Favorites E               |                     | Reserve Activities >            |              |  |  |  |  |
|      | Favorites                                                                       | Enterprise                | Components >        | Schedule a Query                |              |  |  |  |  |
|      | Pavonies                                                                        | Menu Enterprise           | _earning >          | Self Service >                  |              |  |  |  |  |
|      |                                                                                 | G<br>GRACLE<br>TEDASIOT   | oll & Absence Mgmt> | Self Service >                  |              |  |  |  |  |
|      |                                                                                 | Change My H               |                     | Separations >                   |              |  |  |  |  |
|      | Menu                                                                            | Human Res                 | ources >            | T Set Up HCM                    |              |  |  |  |  |
|      |                                                                                 | Mobilization              | ı >                 | Test Usage Monitoring           |              |  |  |  |  |
|      | <b>⊡</b> ⊖                                                                      | = My Feeds                |                     | W<br>Workforce Administration > |              |  |  |  |  |
|      | Change My                                                                       | E My Preferen             | ices                | , 🗅 Workforce Development >     | <b>→</b>     |  |  |  |  |
|      | Password                                                                        | ■ My System               | Profile             | Worklist >                      |              |  |  |  |  |
|      |                                                                                 | L                         |                     |                                 |              |  |  |  |  |

Continued on next page

#### Procedure,

continued

| Step | Action                                                                                        |
|------|-----------------------------------------------------------------------------------------------|
| 37   | Enter the <b>Empl ID</b> and click <b>Search</b> . The Include History box is already         |
|      | checked.                                                                                      |
|      | Personal Gender Change                                                                        |
|      | Enter any information you have and click Search. Leave fields blank for a list of all values. |
|      | Find an Existing Value                                                                        |
|      | Search Criteria                                                                               |
|      | Empl ID begins with 🗸 1234567                                                                 |
|      | Name begins with 🗸                                                                            |
|      | Last Name begins with 💙                                                                       |
|      | Second Last Name begins with 🗸                                                                |
|      | Alternate Character Name begins with 💙                                                        |
|      | Middle Name begins with 🗸                                                                     |
|      | Business Unit begins with 💙                                                                   |
|      | Department Set ID begins with 💙                                                               |
|      | Department begins with 💙                                                                      |
|      | ✓ Include History □ Case Sensitive                                                            |
|      | Search Clear Basic Search 🖾 Save Search Criteria                                              |
|      |                                                                                               |

#### Procedure,

continued

| Step | Action                                                                                          |  |  |  |  |  |  |  |  |  |  |
|------|-------------------------------------------------------------------------------------------------|--|--|--|--|--|--|--|--|--|--|
| 38   | The Gender Change tab will display. The Gender Marker Change Effdt must be                      |  |  |  |  |  |  |  |  |  |  |
|      | the day after your date of entry. This date cannot be backdated.                                |  |  |  |  |  |  |  |  |  |  |
|      | Select the appropriate <b>Gender</b> radio button and select Data Correction from the           |  |  |  |  |  |  |  |  |  |  |
|      | Gender Change Reason drop-down (used for entering a new member's gender                         |  |  |  |  |  |  |  |  |  |  |
|      | OR to correct an incorrect gender).                                                             |  |  |  |  |  |  |  |  |  |  |
|      |                                                                                                 |  |  |  |  |  |  |  |  |  |  |
|      | <b>NOTE: DO NOT USE Gender Marker Change</b> – Used to modify a member                          |  |  |  |  |  |  |  |  |  |  |
|      | who has followed established COMDT Policy and is physically changing                            |  |  |  |  |  |  |  |  |  |  |
|      | genders.                                                                                        |  |  |  |  |  |  |  |  |  |  |
|      |                                                                                                 |  |  |  |  |  |  |  |  |  |  |
|      | Click Save.                                                                                     |  |  |  |  |  |  |  |  |  |  |
|      | Gender Change                                                                                   |  |  |  |  |  |  |  |  |  |  |
|      | Lisa Simpson Empl ID 1234567                                                                    |  |  |  |  |  |  |  |  |  |  |
|      | Personal Data Effdt Find   View All First ④ 1 of 1 ④ Last                                       |  |  |  |  |  |  |  |  |  |  |
|      | *Effective Date 05/18/2022                                                                      |  |  |  |  |  |  |  |  |  |  |
|      | Gender                                                                                          |  |  |  |  |  |  |  |  |  |  |
|      | *Highest Education Level Bachelor's                                                             |  |  |  |  |  |  |  |  |  |  |
|      | *Marital Status Single As of: 05/09/1997                                                        |  |  |  |  |  |  |  |  |  |  |
|      | Language Code                                                                                   |  |  |  |  |  |  |  |  |  |  |
|      | Alternate ID Full-Time Student                                                                  |  |  |  |  |  |  |  |  |  |  |
|      | Gender Mark Data Personalize   Find   View All   🔄   🗮 Biographical Information 🕢 1 of 1 🕟 Last |  |  |  |  |  |  |  |  |  |  |
|      | Cander Change                                                                                   |  |  |  |  |  |  |  |  |  |  |
|      | Effective Date Gender Gender Change Last Update Date/Time by 05/18/2022                         |  |  |  |  |  |  |  |  |  |  |
|      | 03/18/2022                                                                                      |  |  |  |  |  |  |  |  |  |  |
|      | Gender Marker Change                                                                            |  |  |  |  |  |  |  |  |  |  |
|      | Effdt 05/18/2022 🛐 💿 Female 🔿 Male Gender Change Reason Data Correction 🗸                       |  |  |  |  |  |  |  |  |  |  |
|      | Save Return to Search                                                                           |  |  |  |  |  |  |  |  |  |  |
|      | Return to Search Display Include History                                                        |  |  |  |  |  |  |  |  |  |  |
| 20   |                                                                                                 |  |  |  |  |  |  |  |  |  |  |
| 39   | Now showing 1 of 2 rows.                                                                        |  |  |  |  |  |  |  |  |  |  |
|      | Gender Change                                                                                   |  |  |  |  |  |  |  |  |  |  |
|      | Miss Lisa Simpson Empl ID 1234567                                                               |  |  |  |  |  |  |  |  |  |  |
|      | Personal Data Effdt Find   View All First (1 of 2 )                                             |  |  |  |  |  |  |  |  |  |  |
|      | *Effective Date 05/18/2022                                                                      |  |  |  |  |  |  |  |  |  |  |
|      | Gender Female                                                                                   |  |  |  |  |  |  |  |  |  |  |
|      | *Highest Education Level Bachelor's                                                             |  |  |  |  |  |  |  |  |  |  |
|      | Marilal Nature Direla                                                                           |  |  |  |  |  |  |  |  |  |  |
|      | -Marital Status Single As of: 05/08/1997                                                        |  |  |  |  |  |  |  |  |  |  |

| Introduction | This section provides the procedures for approving an Accession in DA.                                                                                                    |
|--------------|----------------------------------------------------------------------------------------------------|
| Information  | <ul> <li>SPO Auditor/PAO user access is required to approve an accession.</li> <li>The approver cannot be the same person who entered the accession.<br/>The member will <b>NOT be paid</b> until the accession transaction is approved (remains in the staging Pay Group), the contract is entered and then the contract is approved.</li> </ul> |

### **Approving an Accession**

**Procedure** See below.

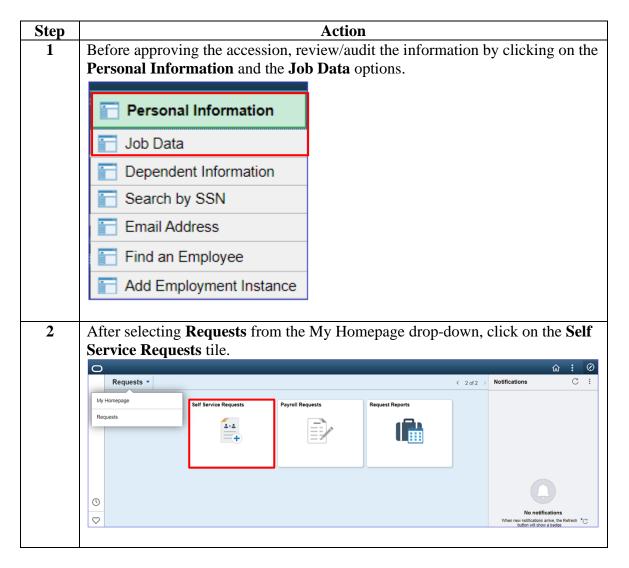

#### Procedure,

continued

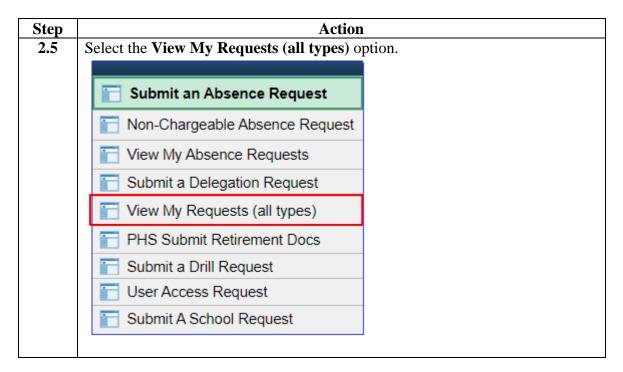

#### Procedure,

continued

| Step | Action                                                                                                    |  |  |  |  |  |
|------|----------------------------------------------------------------------------------------------------|--|--|--|--|--|
| 3    | Select the <b>Requests I am Approver For</b> radio button. You may narrow the search by filling in the <b>Transaction Name</b> , <b>Status</b> and <b>Dates</b> . Click <b>Populate Grid</b> .                                                                                                    |  |  |  |  |  |
|      | View My Action Requests                                                                                                    |  |  |  |  |  |
|      | Milhouse Van Houten                                                                                                    |  |  |  |  |  |
|      | <ol> <li>'My Submitted Requests' allows member to bring up only their Action Requests.</li> <li>'Requests I am Approver For' allows approver to bring up only those Action Requests submitted to them.</li> <li>'All Requests' allows the approver to pull up their Action Requests and those submitted to them.</li> <li>Transaction Name field allows user to select a particular transaction (i.e., Absence Request, Delegation, etc.)</li> <li>Refresh button clears the grid and defaults it back to 'My Submitted Requests' and Transaction Status of 'Pending'.</li> <li>Populate Grid button populates the grid based on what was selected for the radio button, Transaction Name, Transaction Status, and what was entered in the Submission From/Submission To Dates.</li> </ol> |  |  |  |  |  |
|      | O My Submitted Requests I am Approver For O All Requests                                                                                                    |  |  |  |  |  |
|      | Transaction Name:     All Transactions       Transaction Status:     Pending                                                                                                    |  |  |  |  |  |
|      | Submission From Date:<br>Submission To Date: Populate Grid Refresh                                                                                                    |  |  |  |  |  |
| 4    | Click the Approve/Deny link for the accession you are approving.           Transaction Name         Status         Member's Last Name         Nember's Emplid         Member's Deptid         Submitted By         Approver         Submission Date         Drill Date         Approve/Deny           AccessionHire         Pending         Lisa Simpson         1234567         002817         Ralph Wiggum         Millhouse Van Houten         2022/05/17         Approve/Deny                                                                                                    |  |  |  |  |  |
|      | Order Annrovals Personalize   Find   Vew All   73   12 First 🕢 1-4 of 4 🕞 Last                                                                                                    |  |  |  |  |  |

#### Procedure,

continued

| Step | Action                                                                                                    |  |  |  |  |  |  |  |
|------|----------------------------------------------------------------------------------------------------|--|--|--|--|--|--|--|
| 5    | Enter any needed <b>Comments</b> and select either <b>Approve</b> or <b>Deny</b> (deny returns                                                                                                    |  |  |  |  |  |  |  |
|      | the accession to the HRS user).                                                                                                    |  |  |  |  |  |  |  |
|      | Action Request                                                                                                    |  |  |  |  |  |  |  |
|      | Approval/SOD for Accessions                                                                                                    |  |  |  |  |  |  |  |
|      | Simpson,Lisa Marie                                                                                                    |  |  |  |  |  |  |  |
|      | Review hire data in the Request Information box.                                                                                                    |  |  |  |  |  |  |  |
|      | <ul> <li>To approve a Hire Request, press the Approve button.</li> <li>To deny a Hire Request, enter a comment and press the Deny button. A Notification will be sent to the originator.</li> <li>After a Hire Request has been approved, data will be pushed to DA 8.0.</li> </ul> |  |  |  |  |  |  |  |
|      | Request Details                                                                                                    |  |  |  |  |  |  |  |
|      | Employee ID: 1234567                                                                                                    |  |  |  |  |  |  |  |
|      | Request URL                                                                                                    |  |  |  |  |  |  |  |
|      | Click here to view additional request information.                                                                                                    |  |  |  |  |  |  |  |
|      | Request Approvers                                                                                                    |  |  |  |  |  |  |  |
|      | Approver: 9876543 Milhouse Van Houten                                                                                                    |  |  |  |  |  |  |  |
|      | Comment: Welcome aboard.                                                                                                    |  |  |  |  |  |  |  |
|      | Approve Deny                                                                                                    |  |  |  |  |  |  |  |
|      | Accessions Hire Approval                                                                                                    |  |  |  |  |  |  |  |
|      | Accession Hire Request:Pending                                                                                                    |  |  |  |  |  |  |  |
|      | One Approval level                                                                                                    |  |  |  |  |  |  |  |
|      | Pending                                                                                                    |  |  |  |  |  |  |  |
|      | Milhouse Van Houten<br>Initial Approve Action Request                                                                                                    |  |  |  |  |  |  |  |
|      | 8                                                                                                    |  |  |  |  |  |  |  |
| 6    | Once Approved the buttons will be arround out often the system serves the                                                                                                    |  |  |  |  |  |  |  |
| U    | Once <b>Approved</b> , the buttons will be greyed out after the system saves the                                                                                                    |  |  |  |  |  |  |  |
|      | approval. Click the X to close the page.                                                                                                    |  |  |  |  |  |  |  |
|      | Approve Deny                                                                                                    |  |  |  |  |  |  |  |
|      | Accessions Hire Approval                                                                                                    |  |  |  |  |  |  |  |
|      | Accession Hire Request: Approved  View/Hide Comments                                                                                                    |  |  |  |  |  |  |  |
|      | One Approval level                                                                                                    |  |  |  |  |  |  |  |
|      | Approved                                                                                                    |  |  |  |  |  |  |  |
|      | Milhouse Van Houten<br>Initial Approve Action Request                                                                                                    |  |  |  |  |  |  |  |
|      | ✓ 05/17/22 - 3:30 PM                                                                                                    |  |  |  |  |  |  |  |
|      | Comments                                                                                                    |  |  |  |  |  |  |  |
|      | Milhouse Van Houten at 05/17/22 - 3:30 PM<br>Welcome aboard.                                                                                                    |  |  |  |  |  |  |  |
|      |                                                                                                    |  |  |  |  |  |  |  |

#### Procedure,

continued

| Step | Action                                                                                                    |                              |  |  |  |  |  |
|------|----------------------------------------------------------------------------------------------------|------------------------------|--|--|--|--|--|
| 7    | Return to the Job Data <b>Payroll</b> tab to confirm the members <b>Pay Group</b> has                            |                              |  |  |  |  |  |
|      | changed to CADET and repeat the process for the next accession.                                                  |                              |  |  |  |  |  |
|      | Work Location         Job Information         Job Labor         Payroll         Salary Plan         Compensation |                              |  |  |  |  |  |
|      | Lisa Simpson Empl ID 1234567<br>Employee Military Service Empl Record 0                                          |                              |  |  |  |  |  |
|      | Payroll Information ⑦ Q I I                                                                                      | <ul> <li>1 of 1 ♥</li> </ul> |  |  |  |  |  |
|      | Effective Date 05/17/2022                                                                                        | Go To Row                    |  |  |  |  |  |
|      | Effective Sequence 0 Action Hire HR Status Active Reason New Position                                            | -                            |  |  |  |  |  |
|      | Payroll Status Active Job Indicator Primary Job                                                                  | Current                      |  |  |  |  |  |
|      | Payroll System Global Payroll Global Payroll                                                                     |                              |  |  |  |  |  |
|      | Pay Group CADET CADET                                                                                            |                              |  |  |  |  |  |
|      | Setting Holiday Schedule                                                                                         |                              |  |  |  |  |  |
|      | Use Pay Group Eligibility Eligibility Group                                                                      |                              |  |  |  |  |  |
|      | Use Pay Group Rate Type Exchange Rate Type                                                                       |                              |  |  |  |  |  |
|      | Use Pay Group As Of Date Use Rate As Of                                                                          |                              |  |  |  |  |  |
|      | Job Data Employment Data Benefits Program Partici                                                                | pation                       |  |  |  |  |  |
|      | OK Cancel Apply                                                                                                  | Refresh                      |  |  |  |  |  |
|      | Work Location   Job Information   Job Labor   Payroll   Salary Plan   Compensation                               |                              |  |  |  |  |  |
|      |                                                                                                    |                              |  |  |  |  |  |

### **Entering Contract Data**

**Introduction** This section provides the procedures for completing the contract of a member (in this example with no prior service).

**Procedure** See below.

| Step | Action                                      |  |  |
|------|---------------------------------------------|--|--|
| 1    | Click on the <b>Career Management</b> tile. |  |  |
|      | Career Management                           |  |  |
|      |                                             |  |  |
| 1.5  | Select the Contract Data option.            |  |  |
|      | Coligated Service Report                    |  |  |
|      | E Contract Data                             |  |  |
|      | DD-4 Enlistment/Reenlistment                |  |  |
|      | Agreement to Extend/Reextend                |  |  |
|      | Ext/Rext within 30 days Report              |  |  |
|      | AD 6th or 10th Yr Anniversary               |  |  |
|      | Extensions not Executed                     |  |  |
|      | Board Images                                |  |  |
|      |                                             |  |  |

# Entering Contract Data, Continued

#### Procedure,

continued

| Step | Action                                                                                                    |  |  |  |  |
|------|----------------------------------------------------------------------------------------------------|--|--|--|--|
| 2    | Click the Add a New Value tab.                                                                                    |  |  |  |  |
|      | Update Contracts<br>Enter any information you have and click Search. Leave fields blank for a list of all values. |  |  |  |  |
|      | Find an Existing Value                                                                                            |  |  |  |  |
|      | ▼ Search Criteria                                                                                                 |  |  |  |  |
|      | Empl ID begins with 🗸                                                                                             |  |  |  |  |
|      | Contract Number begins with 🗸                                                                                     |  |  |  |  |
|      | Name begins with 🗸                                                                                                |  |  |  |  |
|      | Last Name begins with 🗸                                                                                           |  |  |  |  |
|      | Second Last Name begins with 🗸                                                                                    |  |  |  |  |
|      | Alternate Character Name begins with 🗸                                                                            |  |  |  |  |
|      | ✓ Include History □ Correct History □ Case Sensitive                                                              |  |  |  |  |
|      | Search Clear Basic Search 🖾 Save Search Criteria                                                                  |  |  |  |  |
|      | Find an Existing Value   Add a New Value                                                                          |  |  |  |  |
| 3    | Enter the <b>Empl ID</b> and the <b>Contract Number</b> (Ex. 0001). Click <b>Add</b> .                            |  |  |  |  |
|      | Update Contracts                                                                                                  |  |  |  |  |
|      | Eind an Existing Value Add a New Value                                                                            |  |  |  |  |
|      | *Empl ID 1234567 <b>Q</b>                                                                                         |  |  |  |  |
|      | *Contract Number 0001                                                                                             |  |  |  |  |
|      | Add                                                                                                    |  |  |  |  |
|      | Find an Existing Value   Add a New Value                                                                          |  |  |  |  |

# Entering Contract Data, Continued

#### Procedure,

continued

| Step | Action                                                                                  |                                                               |  |  |  |
|------|-----------------------------------------------------------------------------------------|---------------------------------------------------------------|--|--|--|
| 4    | The Contract Status/Content tab displays with the <b>Contract Number</b> (Ex. 0001).    |                                                               |  |  |  |
|      | • Contract Begin Date – Ensure it is the date of hire.                                  |                                                               |  |  |  |
|      | • <b>Regulatory Region</b> – Change to the appropriate region (in this case AD).        |                                                               |  |  |  |
|      | • Contract Content – A statement is required.                                           |                                                               |  |  |  |
|      |                                                                                         |                                                               |  |  |  |
|      | Contract Status/Content Contract Type/Clauses Reason/Oath Info                          | Contract Leave Mbr Service Dates Contract Approval            |  |  |  |
|      |                                                                                         | n ID 1234567                                                  |  |  |  |
|      | Contract Data<br>Contract Number                                                        | *Contract Status Active V                                     |  |  |  |
|      | 05/17/2022                                                                              | tract Expected End Date                                       |  |  |  |
|      | Contract End Date                                                                       | *Regulatory Region AD Q                                       |  |  |  |
|      | Comment                                                                                 | Additional Contract                                           |  |  |  |
|      | Contract Template ID                                                                    | More than one year expected                                   |  |  |  |
|      |                                                                                         | Waive Working Time Compliance                                 |  |  |  |
|      | Initialize Contract                                                                     |                                                               |  |  |  |
|      | Provider ID Q                                                                           |                                                               |  |  |  |
|      | Contract Content Member is a great candidate for this position.                         | [ <u>특]</u>                                                   |  |  |  |
|      |                                                                                         |                                                               |  |  |  |
|      |                                                                                         |                                                               |  |  |  |
|      | Save Notify Add                                                                         | d Update/Display Include History Correct History              |  |  |  |
|      | Contract Status/Content   Contract Type/Clauses   Reason/Oath Info   Contract L         | eave   Mbr Service Dates   Contract Approval   Contract Audit |  |  |  |
| _    | Cale of the Constant of Terms (Classical tal                                            |                                                               |  |  |  |
| 5    | Select the <b>Contract Type/Clauses</b> tab.                                            |                                                               |  |  |  |
|      | Contract Status/Content Contract Type/Clauses Reason/Oath Info Co                       | ontract Leave Mbr Service Dates Contract Approval             |  |  |  |
|      | Lioo fimnoon Desser l                                                                   | D 409/007                                                     |  |  |  |
| 6    | • Contract Type – Select the appropriate t                                              | type from the lookup icon (Ex. ENL).                          |  |  |  |
|      | • <b>Comment</b> – Enter any contractual specif                                         | ic reasons.                                                   |  |  |  |
|      | Contract Status/Content Contract Type/Clauses Reason/Oath Info Contract Le              |                                                               |  |  |  |
|      | Lisa Simpson Person ID 123                                                              | 34567                                                         |  |  |  |
|      | Contract Data<br>Contract Number 0001 Begin Date 05/17/2022                             | Look Up Contract Type ×                                       |  |  |  |
|      | Contract Type                                                                           | Set ID SHARE Help                                             |  |  |  |
|      | Effective Date 05/17/2022                                                               |                                                               |  |  |  |
|      | Contract Type ENL Q                                                                     | Search Clear Cancel Basic Lookup                              |  |  |  |
|      | Extend Contract                                                                         | Search Results View 100 4 1-8 of 8 V b b                      |  |  |  |
|      | Contract Clauses                                                                        |                                                               |  |  |  |
|      | Seq Nbr 1 Clause Q                                                                      | Contract Type Description Carcel Extension/Reextension        |  |  |  |
|      | Clause Status                                                                           | COM Officer Commission                                        |  |  |  |
|      | Long Descr                                                                              | ENL Initial Enlistment                                        |  |  |  |
|      | Comment                                                                                 | EXT Extension                                                 |  |  |  |
|      |                                                                                         | REC Recall                                                    |  |  |  |
|      |                                                                                         | REN Reenlistment                                              |  |  |  |
|      | Save Notify                                                                             | RET Retention tory                                            |  |  |  |
|      | Contract Status/Content   Contract Type/Clauses   Reason/Oath Info   Contract Leave   N | REX Reextension                                               |  |  |  |
|      |                                                                                         |                                                               |  |  |  |
|      |                                                                                         |                                                               |  |  |  |

Continued on next page

## Procedure,

continued

| Step | Action                                                                                                    |
|------|----------------------------------------------------------------------------------------------------|
| 7    | Select the <b>Reason/Oath Info</b> tab.                                                                                                    |
|      | Contract Status/Content Contract Type/Clauses Reason/Oath Info Contract Leave Mbr Service Dates Contract Approval Contract Audit                                                                                                    |
|      | Demon ID 4004667                                                                                                    |
|      | <ul> <li>Contract Term Years/Months/Days – Enter the contract term (in this example 6 years).</li> <li>Reason – Select an option from the drop-down. IAW Enlistments, Evaluations, and Advancements, COMDTINST M1000.2, Chap 1.F.1.a, this</li> </ul>                                                                                                    |
|      | field needs to reflect the actual reason for the service obligation.                                                                                                    |
|      | <ul> <li>Member Signature Date – Enter the date the contract was signed.</li> <li>Name – Enter the appropriate name of the Oath Administrator (can be a Notary, Court Clerk or Judge).</li> <li>Military Grade – Enter the rank of the Oath Administrator (leave blank if non-military).</li> <li>City – Enter the City in which the contract was signed.</li> </ul>          |
|      | <ul> <li>State – Enter the State in which the contract was signed.</li> </ul>                                                                                                    |
|      | State – Effect the State III whilen the contract was signed.     Contract Status/Content Contract Type/Clauses Reason/Oath Info Contract Leave Mbr Service Dates Contract Approval Contract Audit                                                                                                    |
|      | Lisa Simpson         Person ID         1234567           Contract Data         Contract Number:         0001         Begin Date:         05/17/2022         Contract Status:         Active         Expected End Date:           Total Length of Extensions this Enlistment(YMM):         Number of Extensions this Enlistment:         Number of Extensions this Enlistment: |
|      | Contract Type Q I I d d 1 of 1 v b b I View All                                                                                                    |
|      | Effective 05/17/2022 Contract Type: ENL Initial Enlistment Cancel Contract Cancelled Date: Reason/Oath                                                                                                    |
|      | Contract Term Years/Months/Days: 6 Indefinite Re-Enlistment<br>Reason for Extension/Retention                                                                                                    |
|      | Reason:     School/Training Rquirement     Member Signature     05/17/2022       Uate:     Uate:       Other (Specify):     Begin Extension/Re-Extension:                                                                                                    |
|      | Name:     Milhouse Van Houten     Military Grade:     O5       City:     Springfield     State:     MA                                                                                                    |
|      | Save         Notify         Add         Update/Display         Include History         Correct History           Contract Status/Content           Contract Type/Clauses           Reason/Oath Info           Contract Leave           Mbr Service Dates           Contract Approval           Contract Audit                                                                 |
| 8    | Select the <b>Contract Leave</b> tab.                                                                                                    |
|      | Contract Status/Content Contract Type/Clauses Reason/Oath Info Contract Leave Mbr Service Dates Contract Approval Contract Audit                                                                                                    |
|      |                                                                                                    |

Procedure,

continued

| Step |                                                                                                    |                                | Action           |                    |                   |     |
|------|----------------------------------------------------------------------------------------------------|--------------------------------|------------------|--------------------|-------------------|-----|
| 9    | Total Leave to S                                                                                                    | ell (Days) – Grey              | yed out for new  | w hires.           |                   |     |
|      | Select the Mbr Select the Select the Select | e <b>rvice Dates</b> tab.      |                  |                    |                   |     |
|      | Contract Status/Content                                                                                                    | Contract Type/Clauses          | Reason/Oath Info | Contract Leave N   | Ibr Service Dates |     |
|      | Lisa Simpson                                                                                                    |                                | Pers             | on ID 1234567      |                   |     |
|      | Contract Data<br>Contract 0001<br>Number<br>Leave Balances                                                                                                    | Begin                          | Date 05/17/2022  | Contract Sta       | atus Active       |     |
|      | Leave Balance:                                                                                                    | Cumulati                       | ve Sold Leave:   | As of              | ·                 |     |
|      | Contract Type                                                                                                    |                                | QI               | 1 of 1 🗸           | View All          |     |
|      | Effective Date: 05/1<br>Contract Type: CON                                                                                                    | 7/2022<br>I Officer Com        | mission          |                    |                   |     |
|      | Leave Disposition                                                                                                    |                                | [4               | 1 of 1 🗸 🌢         | View All          |     |
|      | Total Leave to Sell (Days                                                                                                    | ):                             |                  |                    |                   |     |
|      | Save Notify<br>Contract Status/Content   Contr                                                                                                    | act Type/Clauses   Reason/Oa   | Add Update/Dis   |                    |                   | Aud |
| 10   | Click View All or                                                                                                    | the Assigned So                | eniority Dates   | ,                  |                   |     |
|      | Contract Status/Content                                                                                                    | Contract Type/ <u>C</u> lauses | Reason/Oath Info |                    | Mbr Service Dates | ٦   |
|      | Lisa Simpson                                                                                                    | 1                              |                  | Person ID 12345    | 567               |     |
|      | Effective Date: 05/17/202<br>Assigned Seniority Dates                                                                                                    |                                | Eff Seq: 0 Lab   | oor Agreement: OFF |                   |     |
|      | Ξ,                                                                                                    | 1-12 of 2                      | 22 View All      |                    |                   |     |
|      | Seniority Date                                                                                                    |                                |                  |                    |                   |     |

## Procedure,

continued

| Step | Action                                                                                                    |         |
|------|----------------------------------------------------------------------------------------------------|---------|
| 11   | Confirm Labor Seniority Dates set during the Accession process are corre                                              | ect. If |
|      | not, return to Job Data and verify the dates were entered correctly.           Assigned Seniority Dates               |         |
|      | If I 1-14 of 14 ♥ ▶ I View 12                                                                                         |         |
|      | Seniority Date Labor Seniority Date                                                                                   |         |
|      | ACTIVE DUTY BASE DATE 05/17/2022                                                                                      |         |
|      | AD PAY SCALE DATE 05/17/2022                                                                                          |         |
|      | DEP DATE                                                                                                    |         |
|      | CMA DATE 05/17/2022                                                                                                   |         |
|      | CURRENT AD DATE 05/17/2022                                                                                            |         |
|      | DIEMS DATE 05/17/2022                                                                                                 |         |
|      | EXPECTED AD TERM DATE 05/16/2028                                                                                      |         |
|      | EXPECTED LOSS DATE 05/16/2030                                                                                         |         |
|      | JOB FAMILY ENTRY DATE 05/16/2030                                                                                      |         |
|      | MIL OBLIGATION COMPL DATE 05/16/2030                                                                                  |         |
|      | PAY ALLOWANCE DATE 05/17/2022                                                                                         |         |
|      | DATE OF RANK 05/17/2022                                                                                               |         |
|      | PAY BASE DATE 05/17/2022                                                                                              |         |
|      | ROTATION DATE                                                                                                    |         |
|      | Save Notify Add Update/Display Include History Correct Hist                                                           | ory     |
|      |                                                                                                    |         |
| 12   | Select the Contract Approval tab.                                                                                     |         |
|      | Keason/Oath Info         Contract Leave         Mbr Service Dates         Contract Approval         Contract Approval | Audit   |
|      | Lisa Simpson Person ID 1234567                                                                                        |         |
|      | Effective Date: 05/17/2022 Empl Rcd 0 Eff Seq: 0 Labor Agreement: OFF                                                 |         |
|      |                                                                                                    |         |

#### Procedure,

continued

| tep        | Action                                                                                                    |
|------------|----------------------------------------------------------------------------------------------------|
| 3          | Update <b>Dept of Approving SPO</b> (if necessary). Click <b>Submit for Approval</b> .                                                                                                    |
|            | Reason/Oath Info     Contract Leave     Mbr Service Dates     Contract Approval     Contract Audit                                                                                                    |
|            | Lisa Simpson Person ID 1234567                                                                                                    |
|            | Contract Data         Begin Date         05/17/2022         Contract Status         Active                                                                                                    |
|            | Contract Type Q   I d d 1 of 1 v > > I View All                                                                                                    |
|            | Effective Date: 05/17/2022 Contract Type: COM Officer Commission Route for Approval                                                                                                    |
|            | Approval Type:<br>Approver:<br>Dept of Approving 002361 Q CGA CADET TRNG BRANCH<br>SPO:<br>Approval Statuo                                                                                                    |
|            | Approval Status:<br>Approval Date:<br>Submit for Approval                                                                                                    |
|            | Save Notify Add Update/Display Include History Correct History                                                                                                    |
|            |                                                                                                    |
|            | Castract Status/Castract Tups/Clauses + Descen/Oath Infe + Castract Lasue + Mitr Castract Approval                                                                                                    |
| 14         | The Approval Status updates to Pending and the contract will be routed to th                                                                                                    |
| 4          | Centrast Clatura/Centent - Centrast Turas/Clauses - Dessen/Osth Infe - Centrast Lesve - Mite Centrast Aprenual                                                                                                    |
| 4          | The <b>Approval Status</b> updates to Pending and the contract will be routed to the Approving SPO.                                                                                                    |
| <b>4</b>   | Contract Clatter Clatter Contract Trace/Clause + Descal/Oath Info       Contract Trace/Clause + Descal/Oath Info       Contract August         The Approval Status updates to Pending and the contract will be routed to the Approving SPO.       Reason/Oath Info       Contract Leave       Mbr Service Dates       Contract Approval         Contract Leave       Mbr Service Dates       Contract Approval       Contract Audit                                                                                                    |
| l <b>4</b> | Contract Clother/Contract Direct/Clourse L. Descet/Cath Left L. Contract Leave L. Mix Contract Will be routed to the Approving SPO.         Keason/Oath Info       Contract Leave         Mbr Service Dates       Contract Approval         Contract Leave       Mbr Service Dates         Contract Approval       Contract Audit         Lisa Simpson       Person ID         Contract Data       Contract Data                                                                                                    |
| 4          | Contract Claturel Clattered Turce/Clauser L. Desces/Cath late L. Contract Leave L. Mix Contract Data Lisa Simpson       Contract Leave       Mbr Service Dates       Contract Approval       Contract Audit         Lisa Simpson       Person ID       1234567         Contract Data       Contract Number       0001       Begin Date       05/17/2022       Contract Status       Active                                                                                                    |
| 14         | Contract Clobus/Contract Data       Contract Data       Contract Audit         The Approval Status updates to Pending and the contract will be routed to the Approving SPO.                                                                                                    |
| 14         | Contract Clobus/Contract Data       Contract Data       Contract Audit         The Approval Status updates to Pending and the contract will be routed to the Approving SPO. <ul> <li>Reason/Oath Info</li> <li>Contract Leave</li> <li>Mbr Service Dates</li> <li>Contract Approval</li> <li>Contract Audit</li> </ul> Lisa Simpson         Person ID         1234567           Contract Data         Contract Number 0001         Begin Date 05/17/2022         Contract Status         Active           Contract Type         Q   K < 10f1 → ▶   View All |

| Approving | a Contract |
|-----------|------------|
|           |            |

| Introduction | This section provides the procedures for approving a contract.                                                                                                    |
|--------------|----------------------------------------------------------------------------------------------------|
| Information  | <ul> <li>SPO Auditor/PAO user access is required to approve a contract.</li> <li>The approver cannot be the same person who entered the contract.</li> <li>The member will <b>NOT be paid</b> until the contract is entered and then approved</li> </ul> |

Procedure

See below.

| Step | Action                                             | n                                                                                   |
|------|----------------------------------------------------|-------------------------------------------------------------------------------------|
| 1    | After selecting <b>Requests</b> from the My Hon    | nepage drop-down, click on the Self                                                 |
|      | Service Requests tile.                             |                                                                                     |
|      | O Requests •                                       | C i ⊘ c c c c c c c c c c c c c c c c c c                                           |
|      | My Homepage Self Service Requests Payroll Requests | Request Reports                                                                     |
|      | Requests                                           |                                                                                     |
|      |                                                    |                                                                                     |
|      |                                                    |                                                                                     |
|      |                                                    |                                                                                     |
|      |                                                    |                                                                                     |
|      |                                                    | No notifications When new policitons arive, the Refersh *C button will show a badge |
| 1.5  | Select the View My Requests (all types) of         | option.                                                                             |
|      |                                                    |                                                                                     |
|      | 📄 Submit an Absence Request                        |                                                                                     |
|      | Non-Chargeable Absence Request                     |                                                                                     |
|      | Tiew My Absence Requests                           |                                                                                     |
|      | Submit a Delegation Request                        |                                                                                     |
|      | View My Requests (all types)                       |                                                                                     |
|      | PHS Submit Retirement Docs                         |                                                                                     |
|      | Submit a Drill Request                             |                                                                                     |
|      | User Access Request                                |                                                                                     |
|      | E Submit A School Request                          |                                                                                     |
|      |                                                    |                                                                                     |

## Procedure,

continued

| Step |                                                                                                    | Action                                                                                                    |
|------|----------------------------------------------------------------------------------------------------|----------------------------------------------------------------------------------------------------|
| 2    | -                                                                                                    | <b>I am Approver For</b> radio button. You may narrow the the <b>Transaction Name</b> , <b>Status</b> and <b>Dates</b> . Click <b>Populate</b>                                                                                                    |
|      | View My Action Re                                                                                                    | equests                                                                                                    |
|      | Milhouse Van Houten                                                                                                    |                                                                                                    |
|      | <ol> <li>Requests I am Approver I</li> <li>'All Requests' allows the a</li> <li>Transaction Name field all</li> <li>Refresh button clears the</li> <li>Populate Grid button populate</li> </ol> | allows member to bring up only their Action Requests.<br>For' allows approver to bring up only those Action Requests submitted to them.<br>pprover to pull up their Action Requests and those submitted to them.<br>ows user to select a particular transaction (i.e., Absence Request, Delegation, etc.)<br>grid and defaults it back to 'My Submitted Requests' and Transaction Status of 'Pending'.<br>lates the grid based on what was selected for the radio button, Transaction Name,<br>t was entered in the Submission From/Submission To Dates. |
|      | O My Submitted Reque                                                                                                    | sts  Requests I am Approver For O All Requests                                                                                                    |
|      | Transaction Name:<br>Transaction Status:                                                                                                    | All Transactions                                                                                                    |
|      | Submission From Date:                                                                                                    | E                                                                                                    |
|      | Submission To Date:                                                                                                    | (ii) Populate Grid Refresh                                                                                                    |

## Procedure,

continued

| Step | Action                                                                                                    |
|------|----------------------------------------------------------------------------------------------------|
| 3    | Click the <b>Approve/Deny</b> link for the contract you are approving.                                                                                                    |
|      |                                                                                                    |
|      | Personalize   Find   View All   [3]   First () 1 of 1 () Last<br>Transaction Name Status Member Member's Last Name Member's Emplid Member's Deptid Submitted By Approver Submission Date Approve/Deny |
|      | Contract Approval Pending Lisa Simpson Simpson 1234567 002817 Ralph Wiggum Milhouse Van Houten 2022/05/17 Approve/Deny                                                                                |
|      | Order Approvals Personalize   Find   View All   🖉   📰 First 🚯 1 of 1 🚯 Last                                                                                                    |
|      | Transartion Name Status Member Member's Emolid Submitted By Annrover Submission Date Annrove/Denv                                                                                                    |
|      |                                                                                                    |
| 4    | Enter <b>Comments</b> and click <b>Approve</b> or <b>Deny</b> (deny returns the contract to the                                                                                                    |
|      | HRS user).                                                                                                    |
|      | Action Request                                                                                                    |
|      | Contract Approval                                                                                                    |
|      | Simpson,Lisa Marie                                                                                                    |
|      | 1. Please verify the contract data and leave disposition information.                                                                                                    |
|      | <ol> <li>If Changes are needed, enter details about changes in the Comments field.</li> <li>Click Approve or Deny button</li> </ol>                                                                   |
|      | Request Details                                                                                                    |
|      | Contract Number: 0001 Contract Type: ENL                                                                                                    |
|      | Contract Status: A Contract Effdt: 05/17/2022                                                                                                    |
|      | Contract Begin Dt: 05/17/2022<br>Expected End Dt: 05/16/2030                                                                                                    |
|      | Get Details                                                                                                    |
|      | Request Information                                                                                                    |
|      | Contract Term: 8 Years Mbr Signature Date:                                                                                                    |
|      | Reason: School/Training Rquirement SRB Entitlement:                                                                                                    |
|      | Num Extensions: 0 EXT Tour Length:                                                                                                    |
|      | Expect AD TermDt: Expected Loss Date: 05/16/2030                                                                                                    |
|      | Leave Balance: 0 Cumulative Sold: 0                                                                                                    |
|      | Total Leave Sell:                                                                                                    |
|      |                                                                                                    |
|      | Comment:                                                                                                    |
|      |                                                                                                    |
|      | Approve Deny                                                                                                    |
|      | Contract Approval                                                                                                    |
|      |                                                                                                    |
|      | Contract Approval:Pending     Device/Wide Comments                                                                                                    |
|      | One Level Approval                                                                                                    |
|      | Pending<br>Multiple Approvers                                                                                                    |
|      | Contract Approvers                                                                                                    |
|      | Comments                                                                                                    |
|      | System at 05/17/22 - 3:46 PM                                                                                                    |
|      |                                                                                                    |
|      | Save         Notify         Add         Update/Display         Include History         Correct History                                                                                                |
|      |                                                                                                    |
|      |                                                                                                    |

Continued on next page

### Procedure,

continued

| Step | Action                                                                         |
|------|--------------------------------------------------------------------------------|
| 5    | The contract is approved and the member is fully accessed into the Coast Guard |
|      | with pay.                                                                      |
|      | Approve Deny                                                                   |
|      | Contract Approval                                                              |
|      | Contract Approval: Approved     Oview/Hide Comments                            |
|      | One Level Approval                                                             |
|      | Approved<br>Milhouse Van Houten<br>Contract Approvers<br>05/17/22 - 3:51 PM    |
|      | Comments                                                                       |
|      | System at 05/17/22 - 3:46 PM                                                   |
|      |                                                                                |

# **BAH and Direct Deposit**

| Introduction | This section provides the procedures for ensuring the member is<br>receiving Basic Allowance for Housing (BAH) and that their direct<br>deposit has been set up to receive pay. |
|--------------|----------------------------------------------------------------------------------------------------|
| Information  | Once the hire, the contract and the BAH are approved, then direct deposit <b>must</b> be entered.                                                                               |

## **Procedures** See below.

| Step | Action                                |
|------|---------------------------------------|
| 1    | Click on the Active/Reserve Pay tile. |
|      | Active/Reserve Pay                    |
|      |                                       |

## Procedure,

continued

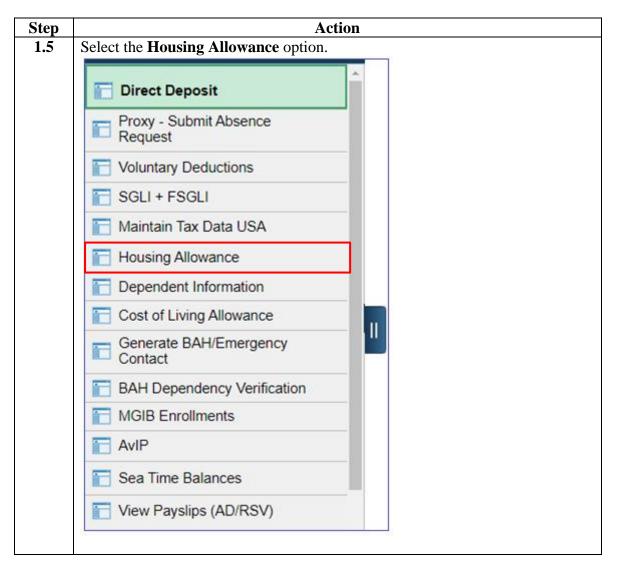

## Procedure,

continued

| Step | Action                                                                                        |  |
|------|-----------------------------------------------------------------------------------------------|--|
| 2    | Enter the <b>Empl ID</b> and click <b>Search</b> .                                            |  |
|      | Housing Allowance                                                                             |  |
|      | Enter any information you have and click Search. Leave fields blank for a list of all values. |  |
|      | Find an Existing Value                                                                        |  |
|      | Search Criteria                                                                               |  |
|      | Empl ID begins with 💙 1234587                                                                 |  |
|      | Empl Record = 💙                                                                               |  |
|      | Name begins with 💙                                                                            |  |
|      | Last Name begins with 🗙                                                                       |  |
|      | Second Last Name begins with 💙                                                                |  |
|      | Alternate Character Name begins with 💙                                                        |  |
|      | Middle Name begins with 💙                                                                     |  |
|      | Business Unit begins with 💙                                                                   |  |
|      | Department Set ID begins with 🗸                                                               |  |
|      | Department begins with 🗸                                                                      |  |
|      | ☑ Include History □ Correct History □ Case Sensitive                                          |  |
|      | Search Clear Basic Search                                                                     |  |
|      |                                                                                               |  |

# BAH and Direct Deposit, Continued

# **Procedure**, continued

|                                                                                                    | Action                                                                                                    |                                                                                                    |                                                                                                    |                                                                                                    |  |  |  |  |
|----------------------------------------------------------------------------------------------------|----------------------------------------------------------------------------------------------------|----------------------------------------------------------------------------------------------------|----------------------------------------------------------------------------------------------------|----------------------------------------------------------------------------------------------------|--|--|--|--|
| Fol                                                                                                    | low the Basic Allowance for Housing (BAH) guide for star                                                                                                    | ting B.                                                                                                    | AH.                                                                                                    |                                                                                                    |  |  |  |  |
|                                                                                                    | keeping the following in mind:                                                                                                    |                                                                                                    |                                                                                                    |                                                                                                    |  |  |  |  |
|                                                                                                    |                                                                                                    |                                                                                                    |                                                                                                    |                                                                                                    |  |  |  |  |
| • Fe                                                                                                    | • For married members, ensure <b>dependents</b> are entered in DA prior to starting                                                                                                    |                                                                                                    |                                                                                                    |                                                                                                    |  |  |  |  |
| a                                                                                                    | a BAH row.                                                                                                    |                                                                                                    |                                                                                                    |                                                                                                    |  |  |  |  |
| • R                                                                                                    | AH With cannot be entered without eligible dependents.                                                                                                    |                                                                                                    |                                                                                                    |                                                                                                    |  |  |  |  |
|                                                                                                    | 0 1                                                                                                    | _                                                                                                    |                                                                                                    |                                                                                                    |  |  |  |  |
| • Pa                                                                                                    | ay special attention to a recruit that is married member to                                                                                                    | memb                                                                                                    | <b>ber</b> , t                                                                                                    | 0                                                                                                    |  |  |  |  |
| er                                                                                                    | sure that BAH With is only being paid as authorized.                                                                                                    |                                                                                                    |                                                                                                    |                                                                                                    |  |  |  |  |
|                                                                                                    |                                                                                                    |                                                                                                    |                                                                                                    |                                                                                                    |  |  |  |  |
|                                                                                                    | or recruits authorized BAH With, utilize the zip code on the                                                                                                    | e deper                                                                                                    | ndend                                                                                                    | cy                                                                                                    |  |  |  |  |
| W                                                                                                    | orksheet, vice the recruit's contract.                                                                                                    |                                                                                                    |                                                                                                    |                                                                                                    |  |  |  |  |
| • R                                                                                                    | ecruits are authorized BAH, not OHA.                                                                                                    |                                                                                                    |                                                                                                    |                                                                                                    |  |  |  |  |
|                                                                                                    |                                                                                                    |                                                                                                    |                                                                                                    |                                                                                                    |  |  |  |  |
| • If                                                                                                    | dependents live somewhere that BAH does not exist, recr                                                                                                    | uits wi                                                                                                    | Il rec                                                                                                    | eive                                                                                                    |  |  |  |  |
| U                                                                                                    | nit BAH With.                                                                                                    |                                                                                                    |                                                                                                    |                                                                                                    |  |  |  |  |
|                                                                                                    |                                                                                                    |                                                                                                    |                                                                                                    |                                                                                                    |  |  |  |  |
| • C.                                                                                                    | heck zip codes for CONUS/OCONUS COLA where applic                                                                                                    | cable.                                                                                                    |                                                                                                    |                                                                                                    |  |  |  |  |
| • M                                                                                                    | larried reservists are entitled to BAH With.                                                                                                    |                                                                                                    |                                                                                                    |                                                                                                    |  |  |  |  |
|                                                                                                    | ingle reservists will be authorized BAH Without Depn <b>ON</b>                                                                                                    | T V ;f f                                                                                                    | how                                                                                                    | how                                                                                                    |  |  |  |  |
| • 5                                                                                                    |                                                                                                    |                                                                                                    |                                                                                                    | 112 86                                                                                                    |  |  |  |  |
|                                                                                                    | 6                                                                                                    |                                                                                                    | incy                                                                                                    |                                                                                                    |  |  |  |  |
|                                                                                                    | lease agreement in their recruit packet.                                                                                                    |                                                                                                    | incy i                                                                                                    |                                                                                                    |  |  |  |  |
| a                                                                                                    | lease agreement in their recruit packet.                                                                                                    |                                                                                                    |                                                                                                    |                                                                                                    |  |  |  |  |
|                                                                                                    | lease agreement in their recruit packet.                                                                                                    |                                                                                                    |                                                                                                    |                                                                                                    |  |  |  |  |
|                                                                                                    | lease agreement in their recruit packet.                                                                                                    |                                                                                                    |                                                                                                    |                                                                                                    |  |  |  |  |
| Loc<br>BAH                                                                                                    | lease agreement in their recruit packet.                                                                                                    |                                                                                                    |                                                                                                    |                                                                                                    |  |  |  |  |
| A<br>Loc<br>BAH                                                                                                    | lease agreement in their recruit packet.         ok Up BAH Qtr Status         I Quarters Status begins with ♥                                                                                                    |                                                                                                    |                                                                                                    |                                                                                                    |  |  |  |  |
| A<br>BAH<br>Sea                                                                                                    | Icase agreement in their recruit packet.         ok Up BAH Qtr Status         I Quarters Status begins with ♥         ook Up       Clear         Cancel       Basic Lookup                                                                                                    | First 🕐                                                                                                    |                                                                                                    | He                                                                                                    |  |  |  |  |
| A<br>BAH<br>Sea                                                                                                    | Image: Constraint of the constraint of the constrain                                                                                                    | First 🕢                                                                                                    | 1-18 of 18<br>Fair                                                                                                    | He<br>La                                                                                                    |  |  |  |  |
| A<br>BAH<br>Sea<br>View<br>BAH<br>Qual                                                                                                  | Icase agreement in their recruit packet.         ok Up BAH Qtr Status         4 Quarters Status begins with ♥         ook Up       Clear         Cancel       Basic Lookup         rtch Results         rtors       Long Description                                                                                                    | First 🕐                                                                                                    | 1-18 of 18<br>Fair<br>Rental                                                                                                    | He<br>Lat<br>Localit<br>Based                                                                                                    |  |  |  |  |
| A<br>BAH<br>Lo<br>BAH<br>L<br>Sea<br>View<br>BAH                                                                                        | Icase agreement in their recruit packet.         ok Up BAH Qtr Status         4 Quarters Status begins with ♥         ook Up       Clear         Cancel       Basic Lookup         rtch Results         rtors       Long Description                                                                                                    | First 🕢                                                                                                    | 1-18 of 18<br>Fair                                                                                                    | He<br>Localiti<br>Based<br>PAH                                                                                                    |  |  |  |  |
| A<br>BAH<br>Sea<br>View<br>BAH<br>Qual                                                                                                  | Icase agreement in their recruit packet.         ok Up BAH Qtr Status         4 Quarters Status begins with ♥         ook Up       Clear         Cancel       Basic Lookup         rtch Results         rtors       Long Description                                                                                                    | First 🕐                                                                                                    | 1-18 of 18<br>Fair<br>Rental<br>Market                                                                                                    | He<br>Localiti<br>Based<br>PAH                                                                                                    |  |  |  |  |
| A<br>BAH<br>Sea<br>View<br>BAH<br>Quai<br>State<br>A<br>B                                                                               | Icase agreement in their recruit packet.         ok Up BAH Qtr Status         4 Quarters Status begins with ♥         ook Up       Clear         Cancel       Basic Lookup         irch Results         v100         ters       Long Description         us       With deps: Mbr &/or deps assigned adeq CG-owned family type qtrs         With deps; Mbr &/or deps assigned adeq CG-leased qtrs                                                                                                    | First 🕢 T<br>BAH Type<br>Code<br>With<br>With                                                                                                    | 1-18 of 18<br>Fair<br>Rental<br>Market<br>Indicator<br>N                                                                                           | He                                                                                                    |  |  |  |  |
| A<br>BAH<br>Sea<br>View<br>BAH<br>Quan<br>Statu<br>A<br>B<br>C                                                                          | I cancel         Basic Lookup         cook Up         Cear         Cancel         Basic Lookup         rich Results         rich Results         Vith deps: Mbr &/or deps assigned adeq CG-owned family type qtrs         With deps: Mbr &/or deps assigned adeq CG-leased qtrs         With deps: Mbr &/or deps assigned adeq DOD-owned family type qtrs                                                                                                    | First (1)<br>BAH Type<br>Code<br>With<br>With<br>With                                                                                                    | I-18 of 18<br>Fair<br>Rental<br>Market<br>Indicator<br>N<br>N                                                                                      | He<br>Localit<br>Based<br>BAH<br>Y<br>Y<br>Y                                                                                                    |  |  |  |  |
| A<br>BAH<br>Sea<br>View<br>BAH<br>Quai<br>Statu<br>A<br>B<br>C<br>D                                                                     | Image: transmitter transmitter       Image: transmitter         Image: transmitter       Image: transmitter         Image: transmitter       Image: transmitter         I                                                                                                    | First (1)<br>BAH Type<br>Code<br>With<br>With<br>With<br>Partial                                                                                                    | I-18 of 18<br>Fair<br>Rental<br>Market<br>Indicator<br>N<br>N<br>N                                                                                 | He                                                                                                    |  |  |  |  |
| A<br>Lo<br>BAH<br>Sea<br>View<br>BAH<br>Quai<br>Stati<br>A<br>B<br>C<br>D<br>E                                                          | Image: agreement in their recruit packet.         ok Up BAH Qtr Status         I Quarters Status begins with ♥         ook Up       Clear         Cancel       Basic Lookup         rtch Results         r100         ters       Long Description         us       With deps: Mbr &/or deps assigned adeq CG-owned family type qtrs         With deps: Mbr &/or deps assigned adeq CG-leased qtrs         With deps: Mbr &/or deps assigned adeq CG-owned family type qtrs         With deps in Dr &/or deps assigned adeq CG-owned family type qtrs         With deps in Sor deps assigned adeq CG-leased qtrs         With deps or spouse in svo & no other deps; assigned CG-owned single qtrs         WiO deps or spouse in svo & no other deps; assigned leased/family qtrs                                                                                                    | First ()<br>BAH Type<br>Code<br>With<br>With<br>With<br>Partial<br>Without                                                                                           | I-18 of 18<br>Fair<br>Rental<br>Market<br>Indicator<br>N<br>N<br>N<br>N<br>N                                                                       | He<br>Localit<br>Based<br>BAH<br>Y<br>Y<br>Y<br>N<br>Y                                                                                                    |  |  |  |  |
| A<br>BAH<br>Sea<br>View<br>BAH<br>Qual<br>State<br>A<br>B<br>C<br>D<br>E<br>F                                                           | I dease agreement in their recruit packet.         I dease agreement in their recruit packet.         ok Up BAH Qtr Status         I Quarters Status begins with ♥         I Quarters Status begins with ♥         I Quarters Status begins with ♥         I Quarters Status begins with ♥         I Quarters Status begins with ♥         I Quarters Status begins with ♥         I Quarters Status begins with ♥         I Quarters Status begins with ♥         I Quarters Status begins with ♥         I Cancel Basic Lookup         I Char Cancel Basic Lookup         I Char Cancel Basic Lookup         I Cancel Basic Lookup         I Char Cancel Basic Lookup         I Cancel Basic Lookup         I Char Cancel Basic Lookup         I Char Cancel Basic Lookup         I Cancel Basic Lookup         I Cancel Basic Lookup         I Cancel Basic Cookup         I Cancel Basic Cookup         I Cancel Basic Cookup         I With deps: Mbr &/or deps assigned adeq CG-leased dtrs         WIO deps or spouse in svo & no other deps; a                                                                                                    | First  BAH Type Code With With With Partial Without Partial                                                                                                    | 1-18 of 18<br>Faira<br>Rental<br>Market<br>Indicator<br>N<br>N<br>N<br>N<br>N<br>N                                                                 | He<br>Eccalini<br>Based<br>BAH<br>Y<br>Y<br>N<br>Y<br>N                                                                                                    |  |  |  |  |
| A<br>BAH<br>Sea<br>View<br>BAH<br>Quai<br>State<br>A<br>B<br>C<br>C<br>D<br>E<br>F<br>G                                                 | Itease agreement in their recruit packet.         ok Up BAH Qtr Status         4 Quarters Status begins with ♥         ook Up       Clear         Cancel       Basic Lookup         Irch Results         r 100         Inters       Long Description         us         With deps: Mbr &/or deps assigned adeq CG-owned family type qtrs         With deps: Mbr &/or deps assigned adeq CG-leased qtrs         With deps in br &/or deps assigned adeq DDD-owned family type qtrs         WO deps or spouse in svo & no other deps; assigned CG-owned single qtrs         WO deps or spouse in svo & no other deps; assigned DDD-owned single qtrs         WO deps or spouse in svo & no other deps; assigned DDD-owned single qtrs         WO dependents; Mbr not in govt qtrs                                                                                                    | First  BAH Type Code With With With Partial Without Partial Without                                                                                                  | 1-18 of 18<br>Fair<br>Rental<br>Market<br>Indicator<br>N<br>N<br>N<br>N<br>N<br>N<br>N                                                             | He<br>Localit<br>Based<br>BAH<br>Y<br>Y<br>Y<br>N<br>Y<br>N<br>Y                                                                                                    |  |  |  |  |
| A<br>BAH<br>Sea<br>View<br>BAH<br>Qual<br>State<br>A<br>B<br>C<br>D<br>E<br>F                                                           | I dease agreement in their recruit packet.         I dease agreement in their recruit packet.         ook Up BAH Qtr Status         Quarters Status begins with ♥         Quarters Status begins with ♥         Nor & Cancel Basic Lookup         there & Cancel Basic Lookup         there & Cancel Basic Lookup         there & Cancel Basic Lookup         there & Cong Description         using the deps: Mor deps assigned adeq CG-owned family type qtrs                                                                                                    | First (1)<br>BAH Type<br>Code<br>With<br>With<br>With<br>Without<br>Partial<br>Without<br>Without<br>Without                                                         | I-18 of 18<br>Fair<br>Rental<br>Market<br>Indicator<br>N<br>N<br>N<br>N<br>N<br>N<br>N<br>N<br>N                                                   | He<br>Lacalifi<br>Based<br>Y<br>Y<br>Y<br>N<br>Y<br>N<br>Y<br>Y<br>Y                                                                                                    |  |  |  |  |
| A<br>Loi<br>BAH<br>Sea<br>View<br>BAH<br>Quai<br>Stati<br>A<br>B<br>B<br>C<br>D<br>E<br>F<br>G<br>H<br>I                                | I career agreement in their recruit packet.         ook Up BAH Qtr Status         d Quarters Status begins with ♥         cook Up Clear Cancel Basic Lookup         rch Results         roto Results         roto Results         With deps: Mbr &/or deps assigned adeq CG-owned family type qtrs         With deps: Mbr &/or deps assigned adeq CG-leased qtrs         With deps: Mbr &/or deps assigned adeq CG-leased qtrs         With deps: Mbr &/or deps assigned adeq CG-leased qtrs         With deps: Mbr &/or deps assigned adeq CG-leased qtrs         With deps: Mbr &/or deps assigned adeq CD-owned family type qtrs         With deps: Mbr &/or deps assigned adeq DD-owned family type qtrs         WiO deps or spouse in svo & no other deps; assigned Leased/family qtrs         WiO deps or spouse in svo & no other deps; assigned DDD-owned single qtrs         WiO deps or spouse in svo & no other deps; assigned DDD-owned single qtrs         WiO deps or spouse in svo & no other deps; assigned DDD-owned single qtrs         WiO deps or spouse in svo & no other deps; assigned DDD-owned single qtrs         WiO deps or spouse in svo & no other deps; assigned DDD-owned single qtrs         WiO deps or spouse in svo & no other deps; Mbr not in qtrs         With deps; Mbr assigned inadeq CG owned qtrs                                                                                                    | First (1)<br>BAH Type<br>Code<br>With<br>With<br>Partial<br>Without<br>Partial<br>Without<br>Without<br>Without<br>Without                                           | I-18 of 18<br>Fair<br>Rental<br>Market<br>Indicator<br>N<br>N<br>N<br>N<br>N<br>N<br>N<br>N<br>N<br>N<br>N<br>Y                                    | He<br>La<br>Localiti<br>Based<br>PAH<br>Y<br>Y<br>N<br>N<br>Y<br>Y<br>Y<br>Y<br>Y                                                                                                    |  |  |  |  |
| A<br>BAH<br>Sea<br>Sea<br>Statu<br>A<br>B<br>BAH<br>Quai<br>Statu<br>A<br>B<br>C<br>D<br>D<br>E<br>F<br>G<br>G<br>H<br>H<br>I<br>K      | I dease agreement in their recruit packet.         I dease agreement in their recruit packet.         ok Up BAH Qtr Status         Quarters Status begins with ♥         Cancel Basic Lookup         Clear Cancel Basic Lookup         rch Results         rth Results         rth Results         Vith deps; Mbr &/or deps assigned adeq CG-owned family type qtrs         With deps; Mbr &/or deps assigned adeq CG-leased qtrs       With deps; Mbr &/or deps assigned adeq CG-leased qtrs         With deps; Mbr &/or deps assigned adeq CG-owned family type qtrs       With deps; Mbr &/or deps assigned adeq CG-leased qtrs         With deps; Mbr &/or deps assigned adeq CG-leased qtrs       With deps; Mbr &/or deps assigned adeq CG-owned family type qtrs         With deps; Mbr &/or deps assigned adeq CG-owned family type qtrs       With deps; Mbr &/or deps assigned adeq CG-owned single qtrs         With deps; Mbr &/or deps assigned adeq CDD-owned single qtrs       With deps with work &/or deps assigned adeq CG-owned single qtrs         WiO deps or spouse in svo & no other deps; assigned DOD-owned single qtrs       WiO dependents; Mbr not in govt qtrs         With deps; Mbr assigned inadeq CG owned qtrs       With deps; Mbr assigned inadeq CG owned qtrs         With deps; Mbr assigned inadeq DOD owned family qtrs       With deps; Mbr assigned inadeq DOD owned family qtrs                                                                                                    | First (1)<br>BAH Type<br>Code<br>With<br>With<br>Partial<br>Without<br>Without<br>Without<br>Without<br>Without                                                      | Fair<br>Fair<br>Rental<br>Market<br>Indicator<br>N<br>N<br>N<br>N<br>N<br>N<br>N<br>N<br>N<br>N<br>N<br>N<br>N<br>N<br>Y                           | He<br>A<br>He<br>He<br>He<br>He<br>He<br>He<br>He<br>He<br>He<br>He                                                                                                    |  |  |  |  |
| A<br>Lou<br>BAH<br>Seaa<br>Seaa<br>Seaa<br>Seaa<br>Seaa<br>Seaa<br>Seaa<br>Sea                                                          | I dease agreement in their recruit packet.         I dease agreement in their recruit packet.         ok Up BAH Qtr Status         I Quarters Status begins with ♥         I Quarters Status begins with ♥         I Quarters Status begins with ♥         I Quarters Status begins with ♥         I Quarters Status begins with ♥         I Quarters Status begins with ♥         I Quarters Status begins with ♥         I Quarters Status begins with ♥         I Quarters Status begins with ♥         I Cancel Basic Lookup         I Cancel Basic Lookup         I Cancel Basic Lookup         I Cancel Basic Lookup         I Cancel Basic Lookup         I Cancel Basic Lookup         I Cancel Basic Lookup         I Cancel Basic Lookup         I Cancel Basic Lookup         I Cancel Basic Lookup         I Cancel Basic Lookup         I Cancel Basic Lookup         I With deps: Mbr &/or deps assigned adeq CG-leased qtrs         With deps or spouse in svo & no other deps; assigned CG-owned family qtrs         WO deps or spouse in svo & no other deps;                                                                                                    | First ()<br>BAH Type<br>Code<br>With<br>With<br>With<br>Partial<br>Without<br>Without<br>Without<br>Without<br>With<br>With                                          | I-18 of 18<br>Fair<br>Rental<br>Market<br>Indicator<br>N<br>N<br>N<br>N<br>N<br>N<br>N<br>N<br>N<br>N<br>N<br>N<br>N<br>N<br>N<br>N<br>N<br>N<br>N | He<br>A<br>He<br>He<br>He<br>He<br>He<br>He<br>He<br>He<br>He<br>He                                                                                                    |  |  |  |  |
| A<br>LO<br>BAH<br>Sea<br>Sea<br>Sea<br>Sea<br>Sea<br>Sea<br>Sea<br>Sea<br>Sea<br>Sea                                                    | I dease agreement in their recruit packet.         I dease agreement in their recruit packet.         ok Up BAH Qtr Status         I Quarters Status begins with ♥         I Quarters Status begins with ♥         I Quarters Status begins with ♥         I Quarters Status begins with ♥         I Quarters Status begins with ♥         I Quarters Status begins with ♥         I Quarters Status begins with ♥         I Quarters Status begins with ♥         I Quarters Status begins with ♥         I Cancel Basic Lookup         Irch Results         I Cancel Basic Lookup         Irch Results         I Cancel Basic Lookup         Irch Results         I Cancel Basic Lookup         Irch Results         I Cancel Basic Lookup         Irch Results         I Cancel Basic Lookup         Irch Results         I Cancel Basic Lookup         Irch Results         Irch Results         Irch Results                                                                                                    | First  BAH Type Code With With With Partial Without Partial Without Without Without Without Witho With Diff                                                          | 1-18 of 18<br>Fair<br>Rental<br>Market<br>Indicator<br>N<br>N<br>N<br>N<br>N<br>N<br>N<br>N<br>N<br>N<br>Y<br>Y<br>N<br>N                          | He<br>La<br>Localit<br>Based<br>BAH<br>Y<br>Y<br>Y<br>N<br>Y<br>Y<br>Y<br>Y<br>Y<br>Y<br>Y<br>Y<br>Y<br>N<br>Y<br>Y<br>N<br>Y<br>Y<br>N<br>Y<br>Y<br>N<br>Y<br>Y<br>N<br>N<br>Y<br>Y<br>N<br>N<br>Y<br>Y<br>N<br>N<br>N<br>N<br>N<br>N<br>N<br>N<br>N<br>N<br>N<br>N<br>N                                                                                                    |  |  |  |  |
| A<br>BAH<br>Sea<br>View<br>BAH<br>Quai<br>Statt<br>C<br>D<br>E<br>F<br>G<br>H<br>I<br>K<br>L<br>P<br>Q                                  | I dease agreement in their recruit packet.         I dease agreement in their recruit packet.         ook Up BAH Qtr Status         Quarters Status begins with ♥         Quarters Status begins with ♥         With deps: Mbr &/or deps assigned adeq CG-owned family type qtrs         With deps: Mbr &/or deps assigned adeq DOD-owned family type qtrs         WVO deps or spouse in svo & no other deps; assigned DOD-owned single qtrs         WVO deps or spouse in svo & no other deps; assigned DOD-owned single qtrs         WVO deps or spouse in svo & no other deps; downed                                                                                                    | First (*)<br>BAH Type<br>Code<br>With<br>With<br>With<br>Without<br>Without<br>Without<br>Without<br>Without<br>Without<br>Without<br>Without<br>Diff                | I-18 of 18<br>Fair<br>Rental<br>Market<br>Indicator<br>N<br>N<br>N<br>N<br>N<br>N<br>N<br>N<br>N<br>N<br>N<br>N<br>N<br>N<br>N<br>N<br>N<br>N<br>N | He<br>A<br>He<br>He<br>He<br>He<br>He<br>He<br>He<br>He<br>He<br>He                                                                                                    |  |  |  |  |
| A<br>BAH<br>Sea<br>View<br>BAH<br>Quai<br>Statu<br>A<br>B<br>C<br>D<br>E<br>F<br>G<br>H<br>I<br>K<br>L<br>L<br>P<br>Q<br>T              | I dease agreement in their recruit packet.         I dease agreement in their recruit packet.         ook Up BAH Qtr Status         I dease agreement in their recruit packet.         I dease agreement in their recruit packet. <tr< td=""><td>First ()<br/>BAH Type<br/>Code<br/>With<br/>With<br/>Partial<br/>Without<br/>Partial<br/>Without<br/>Without<br/>Without<br/>Without<br/>Without<br/>Diff<br/>Diff<br/>With</td><td>I-18 of 18<br/>Fair<br/>Rental<br/>Market<br/>Indicator<br/>N<br/>N<br/>N<br/>N<br/>N<br/>N<br/>N<br/>N<br/>N<br/>N<br/>N<br/>N<br/>N<br/>N<br/>N<br/>N<br/>N<br/>N<br/>N</td><td>He<br/>Lacaliti<br/>Based<br/>BAH<br/>Y<br/>Y<br/>N<br/>Y<br/>Y<br/>N<br/>Y<br/>Y<br/>Y<br/>Y<br/>N<br/>Y<br/>Y<br/>N<br/>N<br/>Y<br/>Y<br/>N<br/>N<br/>Y<br/>N<br/>N<br/>Y<br/>N<br/>N<br/>Y<br/>N<br/>N<br/>N<br/>N<br/>N<br/>N<br/>N<br/>N<br/>N<br/>N<br/>N<br/>N<br/>N</td></tr<>                                                                                                    | First ()<br>BAH Type<br>Code<br>With<br>With<br>Partial<br>Without<br>Partial<br>Without<br>Without<br>Without<br>Without<br>Without<br>Diff<br>Diff<br>With         | I-18 of 18<br>Fair<br>Rental<br>Market<br>Indicator<br>N<br>N<br>N<br>N<br>N<br>N<br>N<br>N<br>N<br>N<br>N<br>N<br>N<br>N<br>N<br>N<br>N<br>N<br>N | He<br>Lacaliti<br>Based<br>BAH<br>Y<br>Y<br>N<br>Y<br>Y<br>N<br>Y<br>Y<br>Y<br>Y<br>N<br>Y<br>Y<br>N<br>N<br>Y<br>Y<br>N<br>N<br>Y<br>N<br>N<br>Y<br>N<br>N<br>Y<br>N<br>N<br>N<br>N<br>N<br>N<br>N<br>N<br>N<br>N<br>N<br>N<br>N                                                                                                    |  |  |  |  |
| A<br>BAH<br>Sea<br>View<br>BAH<br>Quaia<br>Statit<br>BAH<br>Quaia<br>Statit<br>C<br>D<br>E<br>F<br>G<br>G<br>H<br>I<br>K<br>L<br>L<br>Q | I dease agreement in their recruit packet.         I dease agreement in their recruit packet.         ok Up BAH Qtr Status         Quarters Status begins with ♥         Cancel Basic Lookup         Trch Results         roth Results         roth Results         Your Description         With deps: Mbr &/or deps assigned adeq CG-owned family type qtrs         With deps: Mbr &/or deps assigned adeq CG-leased qtrs         With deps: Mbr &/or deps assigned adeq CG-leased qtrs         With deps: Mbr &/or deps assigned adeq CG-owned family type qtrs         With deps: Mbr &/or deps assigned adeq CO-owned family type qtrs         With deps: Mbr &/or deps assigned adeq DOD-owned family qtrs         With deps: Mbr &/or deps assigned adeq DOD-owned single qtrs         WiO deps or spouse in svo & no other deps; assigned DOD-owned single qtrs         WiO deps or spouse in svo & no other deps; assigned DOD-owned single qtrs         WiO deps or spouse in svo & no other deps; assigned DOD-owned single qtrs         WiO deps or spouse in svo & no other deps; assigned DOD-owned single qtrs         WiO deps or spouse in svo & no other deps; assigned CG-owned single qtrs         WiO deps or spouse in svo & no other deps; deps deps deps deps         With deps: Mbr assigned inadeq CG owned qtrs         <                                                                                                    | First 🕢                                                                                                    | Fair<br>Rental<br>Market<br>Indicator<br>N<br>N<br>N<br>N<br>N<br>N<br>N<br>N<br>N<br>N<br>N<br>N<br>N<br>N<br>N<br>N<br>N<br>N<br>N               | He<br>La<br>Localit<br>Based<br>BAH<br>Y<br>Y<br>Y<br>Y<br>N<br>Y<br>Y<br>Y<br>Y<br>Y<br>N<br>Y<br>Y<br>N<br>N<br>Y<br>Y<br>N<br>N<br>N<br>Y<br>Y<br>N<br>N<br>Y<br>Y<br>N<br>N<br>N<br>Y<br>Y<br>N<br>N<br>N<br>N<br>N<br>N<br>N<br>N<br>N<br>N<br>N<br>N<br>N                                                                                                    |  |  |  |  |
| A<br>BAH<br>Seaa<br>Statt<br>A<br>B<br>B<br>C<br>D<br>E<br>F<br>G<br>G<br>H<br>H<br>I<br>K<br>L<br>P<br>Q<br>Q<br>T<br>U<br>U           | I dease agreement in their recruit packet.         I dease agreement in their recruit packet.         ook Up BAH Qtr Status         I dease agreement in their recruit packet.         I dease agreement in their recruit packet. <tr< td=""><td>First ()<br/>BAH Type<br/>Code<br/>With<br/>With<br/>Partial<br/>Without<br/>Without<br/>Without<br/>Without<br/>With<br/>Diff<br/>Diff<br/>Diff<br/>Diff<br/>C/T With<br/>RC/T With</td><td>I-18 of 18<br/>Fair<br/>Rental<br/>Market<br/>Indicator<br/>N<br/>N<br/>N<br/>N<br/>N<br/>N<br/>N<br/>N<br/>N<br/>N<br/>N<br/>N<br/>N<br/>N<br/>N<br/>N<br/>N<br/>N<br/>N</td><td>Hele<br/>Hele<br/>Hele</td></tr<> | First ()<br>BAH Type<br>Code<br>With<br>With<br>Partial<br>Without<br>Without<br>Without<br>Without<br>With<br>Diff<br>Diff<br>Diff<br>Diff<br>C/T With<br>RC/T With | I-18 of 18<br>Fair<br>Rental<br>Market<br>Indicator<br>N<br>N<br>N<br>N<br>N<br>N<br>N<br>N<br>N<br>N<br>N<br>N<br>N<br>N<br>N<br>N<br>N<br>N<br>N | Hele<br>Hele<br>Hele |  |  |  |  |

# BAH and Direct Deposit, Continued

# **Procedure**, continued

| Step | Action                                                                                                    |
|------|----------------------------------------------------------------------------------------------------|
| 4    | When completed, click Save.                                                                                                    |
|      | BAH OHA FSH MIHA                                                                                                    |
|      | Lisa Simpson Employee Empl ID 1234567 Empl Record 0                                                                                                    |
|      | BAH Entitlements Find   View All First () 1 of 1 () Last                                                                                                    |
|      | Effective Date: 05/17/2022                                                                                                    |
|      | Status: Active V Approved: Grand Fathered                                                                                                    |
|      | Approver:<br>Approved at:<br>BAH Change Hire<br>BAH Qtr Status: G Q<br>BAH Zip: 20593 DC053 BAH Type: BAH Without Dependents<br>Military Rank: 09 BAH Rate: 2499.00 |
|      | Fair Rent:     BAH Entitle:     2499.00     Override Flag       BAH Dependent Beneficiaries     Personalize     Find     Image: First (in 1 of 1 (in 1 cm))         |
|      | BAH Dependent Beneficiaries Personalize   Find   🖉   🙀 First 🕢 1 of 1 🕟 Last Dependent Information Termination Information                                          |
|      | *Dep/Ben     Name     Relation     Birth     BAH Elig     In A Service     50% Supp     Last Approval       1                                                       |
|      | Save     Return to Search     Notify       BAH   OHA   FSH   MIHA                                                                                                   |

## BAH and Direct Deposit, Continued

## Procedure,

continued

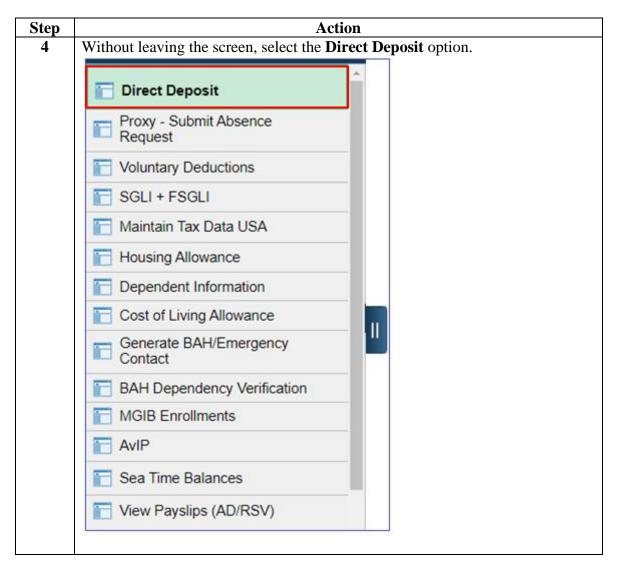

## Procedure,

continued

| Step | Action                                                                                           |      |  |  |  |  |
|------|--------------------------------------------------------------------------------------------------|------|--|--|--|--|
| 5    | Enter the <b>Empl ID</b> and click <b>Search</b> .                                               |      |  |  |  |  |
|      | Direct Deposit                                                                                   |      |  |  |  |  |
|      | Enter any information you have and click Search. Leave fields blank for a list of all values.    |      |  |  |  |  |
|      | Find an Existing Value                                                                           |      |  |  |  |  |
|      | Search Criteria                                                                                  |      |  |  |  |  |
|      | Search by: Empl ID v begins with 1234567                                                         |      |  |  |  |  |
|      | Search Advanced Search                                                                           |      |  |  |  |  |
| 6    | Click Add Direct Deposit.                                                                        |      |  |  |  |  |
|      | EFT/Direct Deposit                                                                               |      |  |  |  |  |
|      | Lisa Simpson                                                                                     |      |  |  |  |  |
|      | Pay Distribution Instructions                                                                    |      |  |  |  |  |
|      | Status         Effective<br>Date         Payment Method         Bank Name         Account Number |      |  |  |  |  |
|      |                                                                                                  | Edit |  |  |  |  |
|      | Add Direct Deposit                                                                               |      |  |  |  |  |
|      | Return to Search                                                                                 |      |  |  |  |  |
|      |                                                                                                  |      |  |  |  |  |

# **Procedure**, continued

| Step |                                                                                          |                   |                | Action                                   |                   |      |  |
|------|------------------------------------------------------------------------------------------|-------------------|----------------|------------------------------------------|-------------------|------|--|
| 7    | Enter the following:                                                                     |                   |                |                                          |                   |      |  |
|      | • Account Type – Select from the drop-down.                                              |                   |                |                                          |                   |      |  |
|      | • Routing Number – Enter the appropriate data.                                           |                   |                |                                          |                   |      |  |
|      | • Account Number – Enter the appropriate data.                                           |                   |                |                                          |                   |      |  |
|      |                                                                                          |                   |                |                                          |                   |      |  |
|      | Click Save                                                                               | ,                 |                |                                          |                   |      |  |
|      | EFT/Direct Deposit                                                                       |                   |                |                                          |                   |      |  |
|      | Lisa Simpson                                                                             |                   |                |                                          |                   |      |  |
|      | Distribution In                                                                          | nstruction Def    | tails          |                                          |                   |      |  |
|      | Distributio                                                                              | n Method: Ba      | nk Transfer    | Effect                                   | ive Date:         |      |  |
|      | *Account Type: Checking                                                                  |                   |                |                                          |                   |      |  |
|      | *Routing Number: 314074269 (Be sure to verify; this must be 9 digits)                    |                   |                |                                          |                   |      |  |
|      | *Account N                                                                               | umber: 999        | 9999999999     | (Limited to 17 chara                     | cters: no spaces) |      |  |
|      | Bank Nam                                                                                 | e. 110            | AA FEDERAL SA  | -                                        | ,                 |      |  |
|      | Carity Harris                                                                            |                   |                | INVOS DANK                               |                   |      |  |
|      | Save                                                                                     |                   |                |                                          |                   |      |  |
|      | Return to Summary                                                                        |                   |                |                                          |                   |      |  |
|      |                                                                                          |                   |                |                                          |                   |      |  |
|      |                                                                                          |                   |                |                                          |                   |      |  |
| 8    | The Pay Di                                                                               | stributions       | Instructions   | will display with th                     | e new data.       |      |  |
| -    | The Pay Distributions Instructions will display with the new data.<br>EFT/Direct Deposit |                   |                |                                          |                   |      |  |
|      | Lisa Simpson       Pay Distribution Instructions                                         |                   |                |                                          |                   |      |  |
|      |                                                                                          |                   |                |                                          |                   |      |  |
|      |                                                                                          |                   |                |                                          |                   |      |  |
|      | Status                                                                                   | Effective<br>Date | Payment Method | Bank Name                                | Account Number    |      |  |
|      | Current                                                                                  | 07/21/2010        | Bank Transfer  | USAA FEDERAL SAVINGS<br>BANK (314074269) | 27365859          | Edit |  |
|      | Tothe Return to Search                                                                   |                   |                |                                          |                   |      |  |
|      |                                                                                          |                   |                |                                          |                   |      |  |
|      |                                                                                          |                   |                |                                          |                   |      |  |